МИНИСТЕРСТВО ОБРАЗОВАНИЯ И НАУКИ РОССИЙСКОЙ ФЕДЕРАЦИИ Государственное автономное образовательное учреждение высшего образования **«НАЦИОНАЛЬНЫЙ ИССЛЕДОВАТЕЛЬСКИЙ ТОМСКИЙ ПОЛИТЕХНИЧЕСКИЙ УНИВЕРСИТЕТ»** 

# **Тема 1.2. Кодирование информации**

Преподаватель каф. ЭАФУ **Егорова Ольга Викторовна**

**Томск -2017**

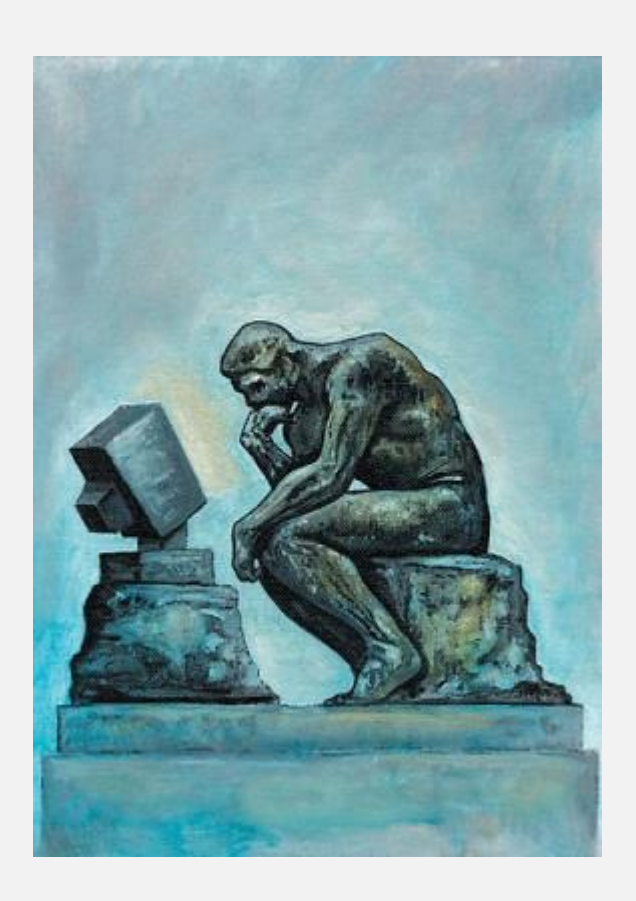

## системы счисления

## преобразование чисел из одной системы счисления в другую

## основные арифметические операции над двоичными числами

представление числовой, символьной, звуковой и графической информации в ЭВМ

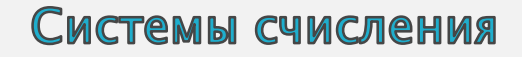

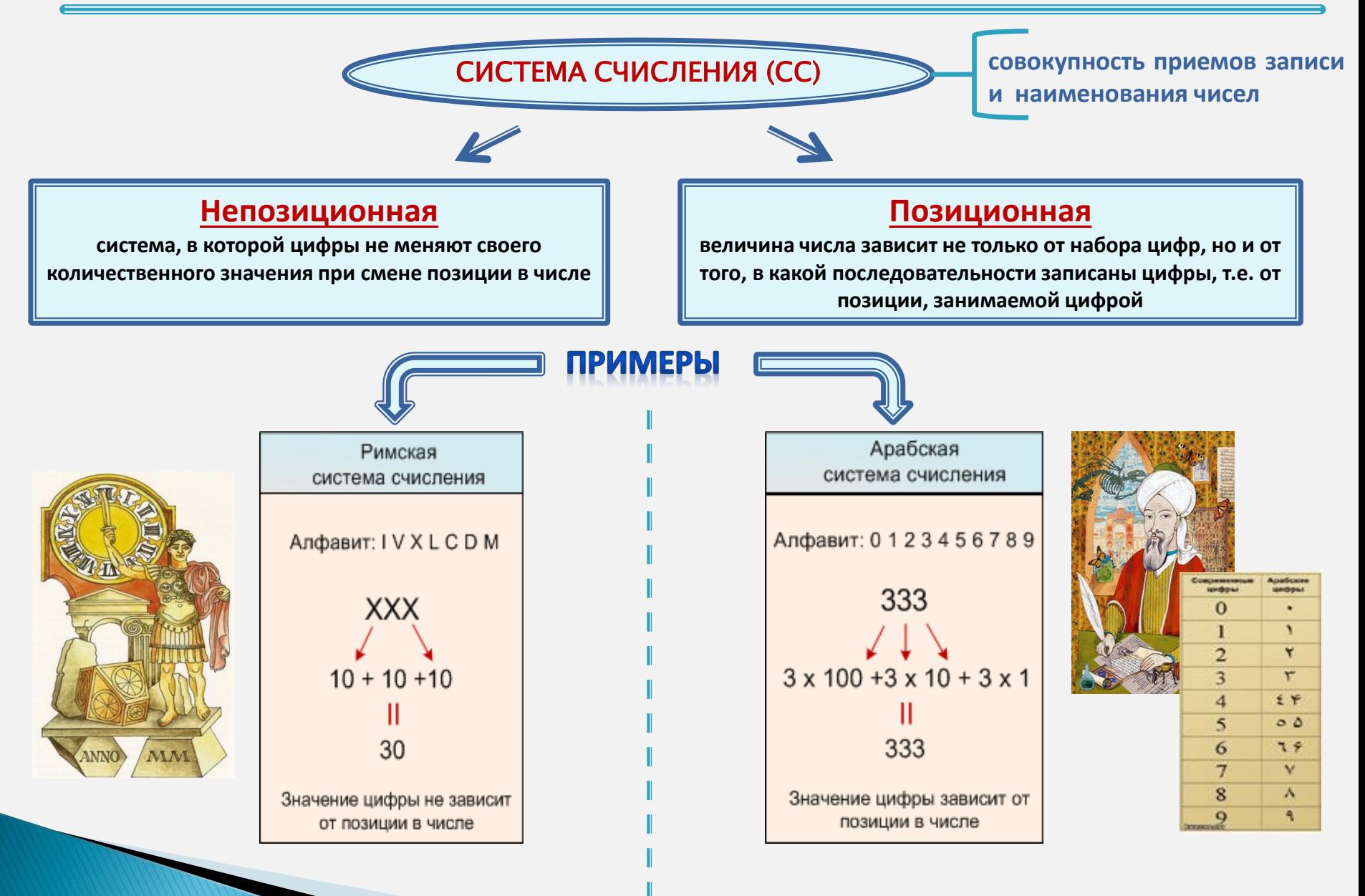

#### Позиционная система счисления

количество цифр, используемых для **Основание системы счисления (P)** записи числа

Представление числа (X) в позиционной СС с основанием Р

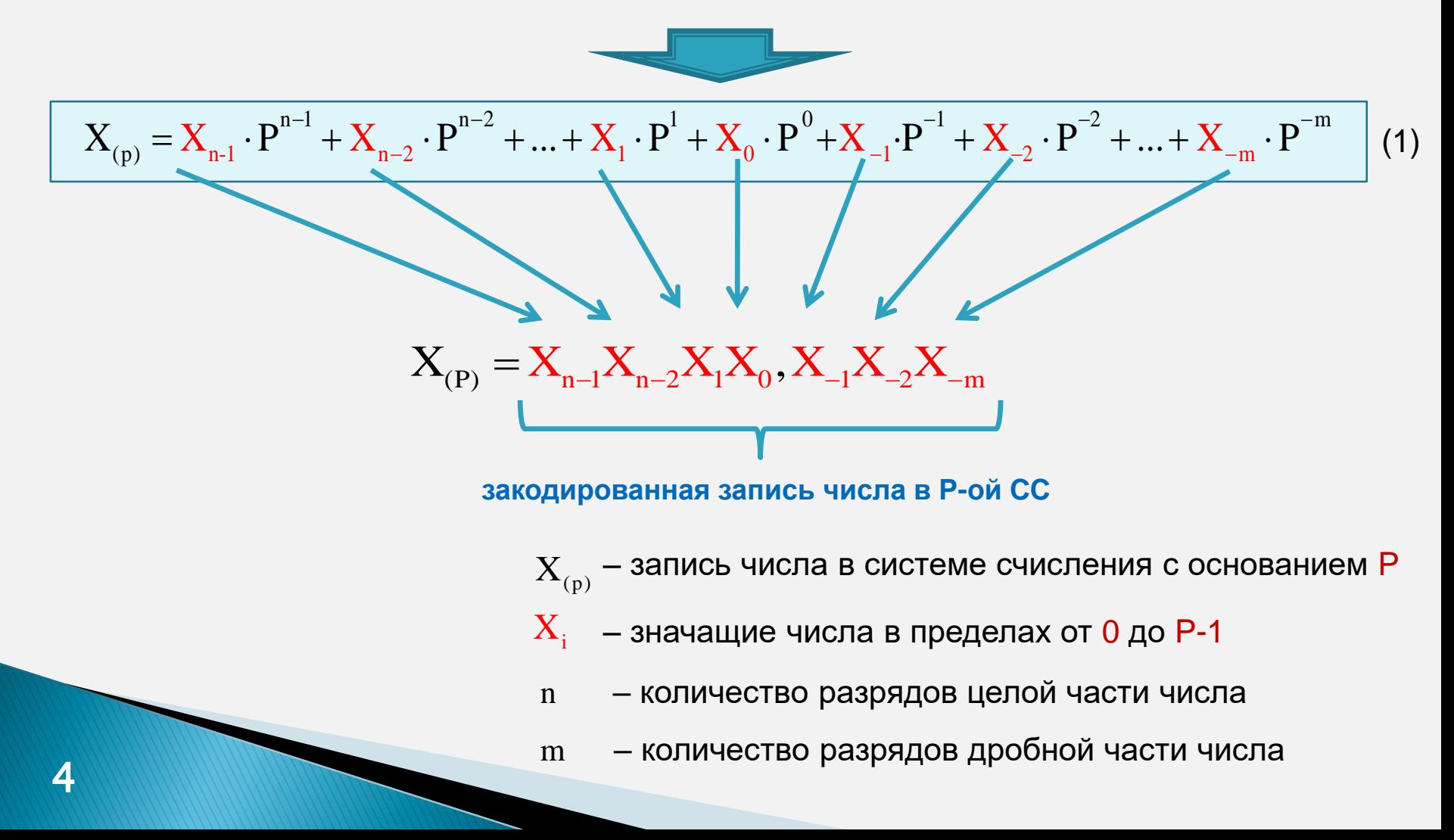

#### Позиционная система счисления

**Максимальное значащее число целой части числа в Р-ой СС :**

$$
\mathbf{R}_{\max} = \mathbf{P}^{n} - 1
$$

**Минимальное значащее (не равное 0) число дробной части числа в Р-ой СС :**

$$
\boxed{\mathbf{R}_{\min} = \mathbf{P}^{-\mathbf{m}}}
$$

#### **Характеристики широко используемых СС:**

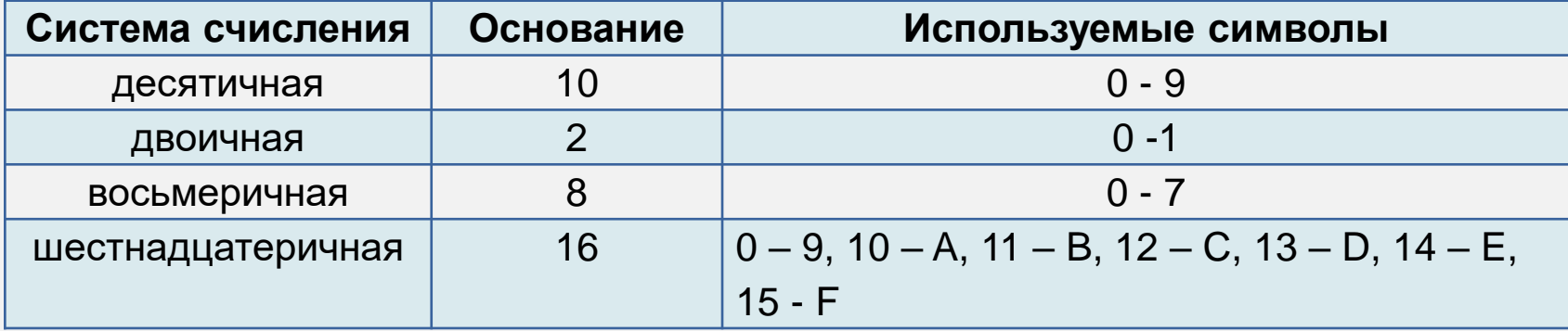

Примеры представления чисел в позиционной СС

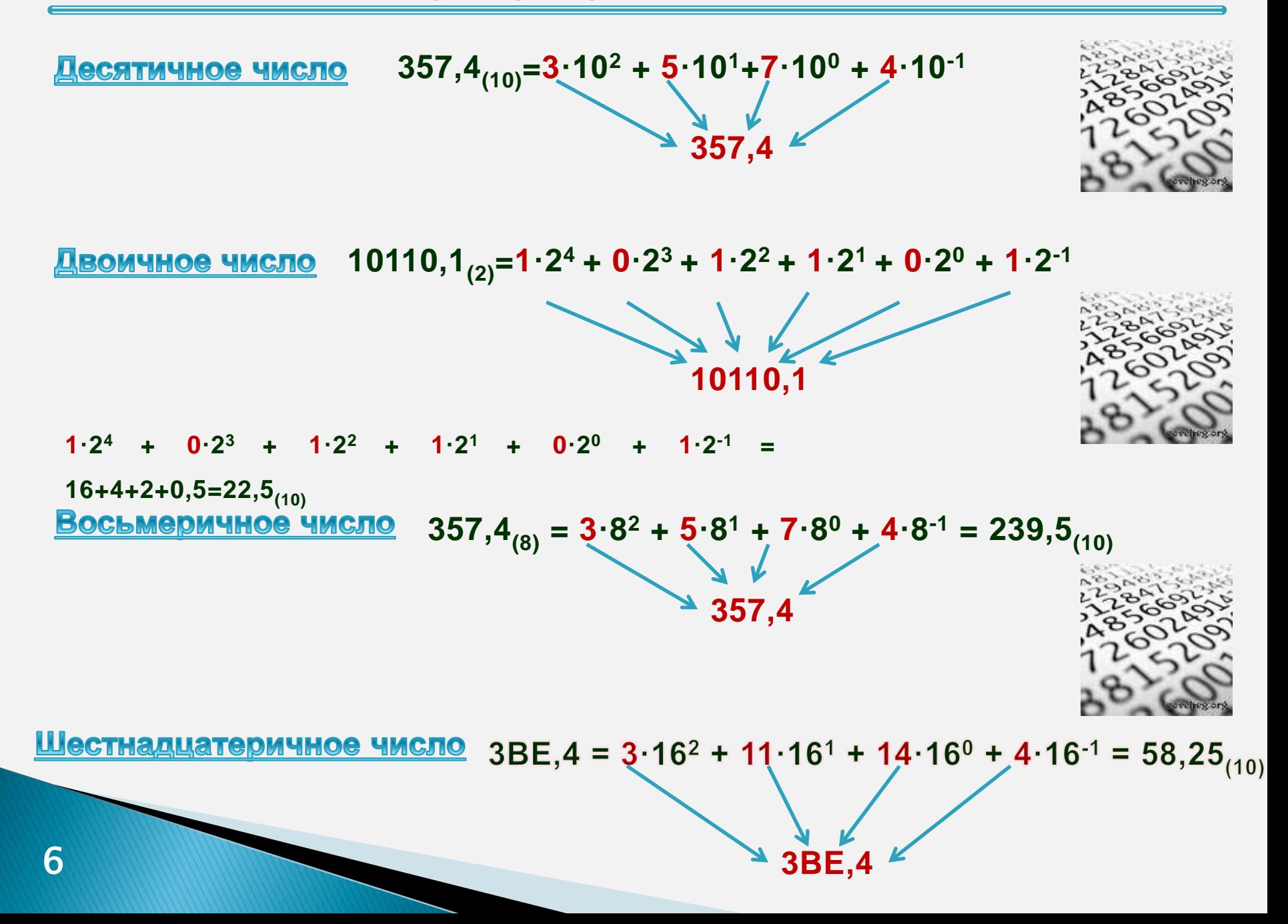

## Правила преобразования числа из 10-й СС в другие

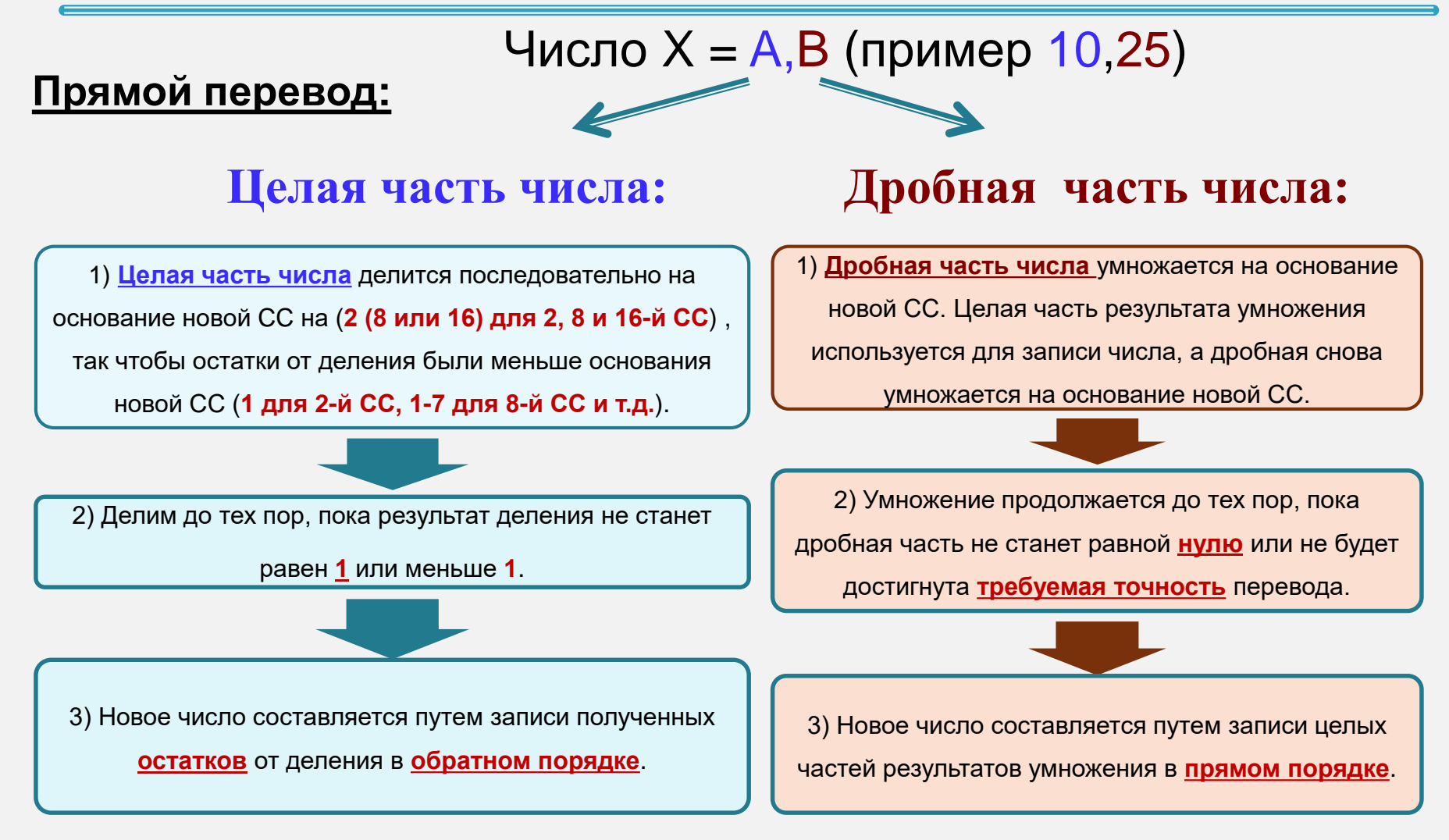

## Обратный перевод:

число представляется полиномом (1) (см. слайд 4) и

рассчитывается соответствующая сумма.

## Примеры преобразования числа из 10-й СС в другие

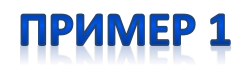

Переведем десятичное число 19,125<sub>(10)</sub> в двоичную систему

счисления и затем из двоичной обратно

## <u> Прямой перевод:</u>

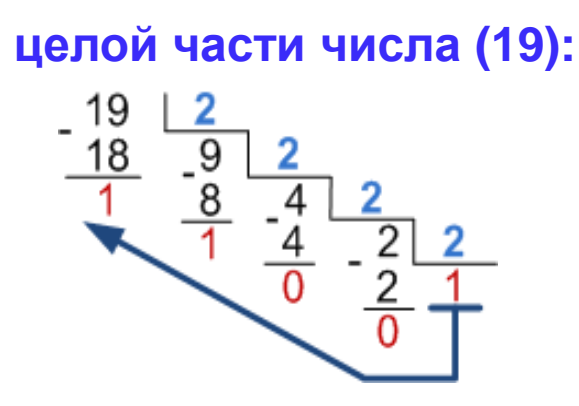

дробной части числа (0,125):  $_{x}$  0,125  $x = \frac{2}{x}$ <br> $x = \frac{2}{x}$ 

Результат перевода: 19,125<sub>(10)</sub> = **10011,001**<sub>(2)</sub>

Обратный перевод: (здесь n=5, m=3, P=2)

 $X_{(p)} = X_{n-1} \cdot P^{n-1} + X_{n-2} \cdot P^{n-2} + ... + X_1 \cdot P^1 + X_0 \cdot P^0 + X_{-1} \cdot P^{-1} + X_{-2} \cdot P^{-2} + ... + X_{-m} \cdot P^{-m}$ <br> **10011,001=1**  $\cdot 2^4 + 0 \cdot 2^3 + 0 \cdot 2^2 + 1 \cdot 2^1 + 1 \cdot 2^0 + 0 \cdot 2^{-1} + 0 \cdot 2^{-2} + 1 \cdot 2^{-3} = 19,125$ 

## Примеры преобразования числа из 10-й СС в другие

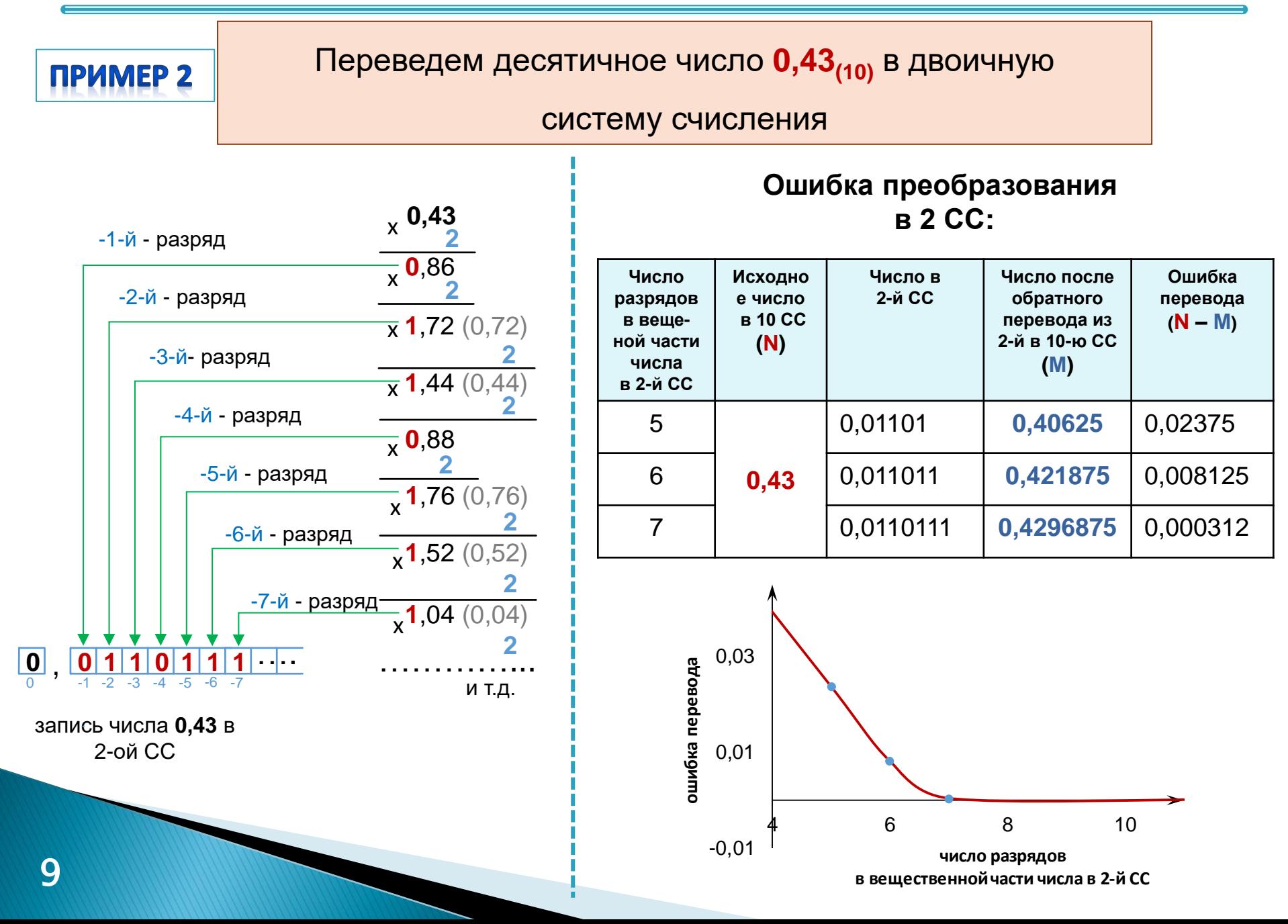

## **Следует отметить**, что

- в **10-й СС** правильная дробь переводится в десятичную дробь в конечном виде только в том случае, если она имеет вид  $2^m \cdot 5^n$ *k*
- аналогично в **2-й СС** конечный вид получают дроби, где в знаменателе только степени двойки
- большинство десятичных конечных дробей в **2-й СС будут бесконечными периодическими дробями**
- если ведутся приближенные вычисления, то *последний разряд является сомнительным*, и для обеспечения в приближенных вычислениях *одинаковой* точности в 2-й и 10-й записях числа без бесконечных дробей, достаточно взять число 2-х разрядов в  $(log<sub>2</sub>10 = 3,3)$  4 разряда больше, чем 10-х разрядов

## **Прямой перевод:**

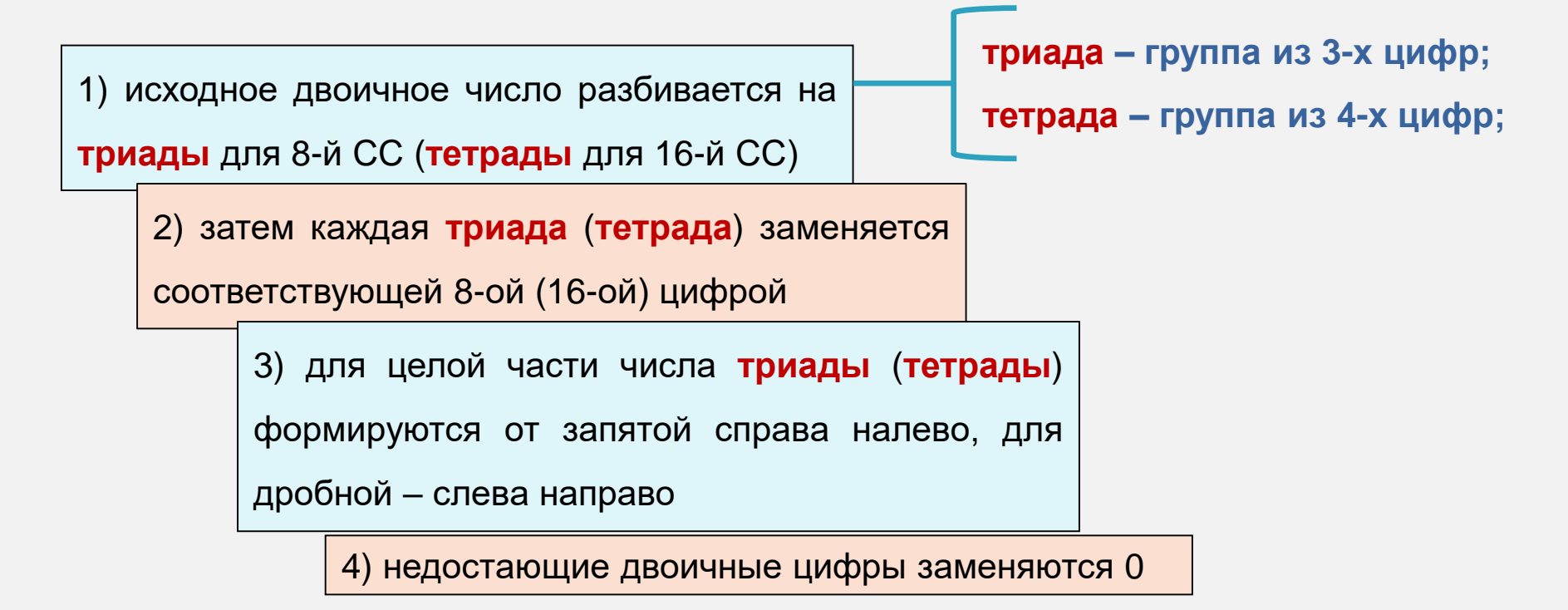

## **Обратный перевод:**

каждая восьмеричная (шестнадцатеричная) цифра числа заменяется соответствующей **триадой** (**тетрадой**) из двоичных цифр

Примеры преобразования числа из 2 СС в 8 или 16 СС

ПРИМЕР 1. Переведем двоичное число 11101111,1<sub>(2)</sub> в

восьмеричную и шестнадцатеричную СС

**Перевод в 8-ю СС**

**Перевод в 16-ю СС**

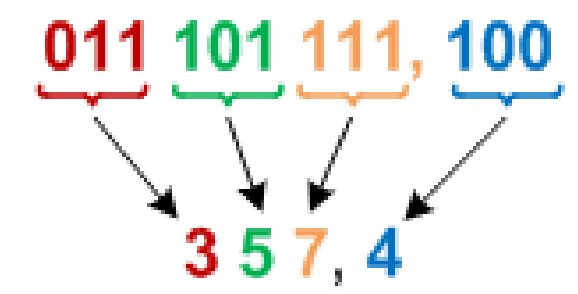

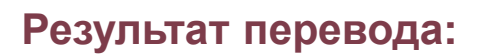

**011 101 111,100**<sub>(2)</sub>  $\rightarrow$  **357,4**<sub>(8)</sub>

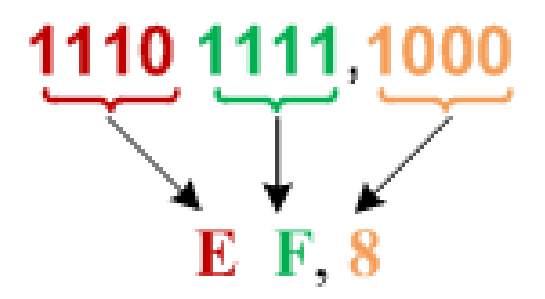

**Результат перевода:**

1110 1111,1000<sub>(2)</sub>  $\rightarrow$  EF,8<sub>(16)</sub>

## Примеры преобразования числа из 2 СС в 8 или 16 СС

ПРИМЕР 2. Переведем восьмеричное число 315<sub>(8)</sub> и

шестнадцатеричное **3BE,4(16)** в двоичную СС.

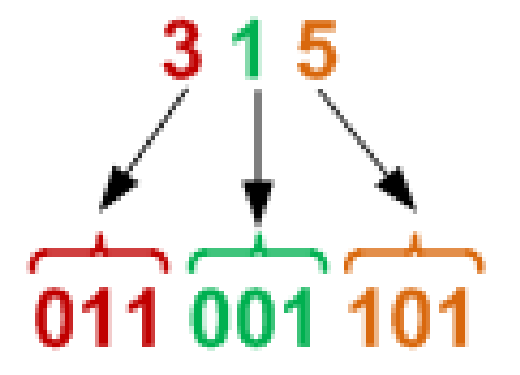

**Перевод числа 315 в 2-ю СС Перевод числа 3BE,4 в 2-ю СС**

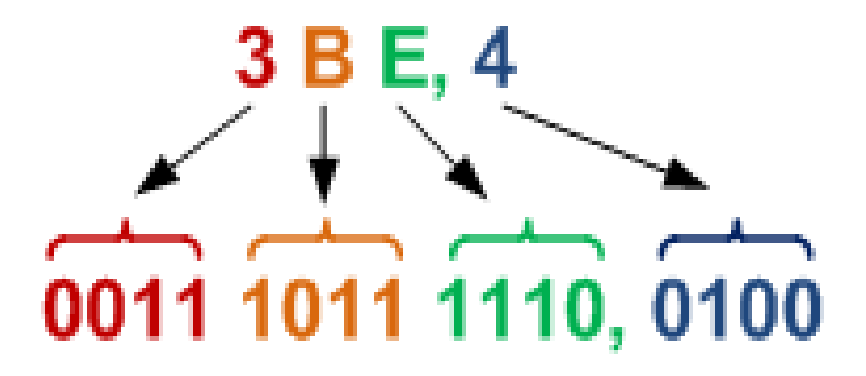

 $315_{(8)}$   $\longrightarrow$  011001101<sub>(2)</sub>

**Результат перевода: Результат перевода:**

 $3BE,4_{(16)} \longrightarrow 001110111110,0100_{(2)}$ 

Основные арифметические операции над двоичными числами

| Правила выполнения операций для одноразрядных<br>двоичных чисел |                                     |                                                                          |                                                                    |
|-----------------------------------------------------------------|-------------------------------------|--------------------------------------------------------------------------|--------------------------------------------------------------------|
| Сложение                                                        | Вычитание                           | <b>Умножение</b>                                                         | Деление                                                            |
| $0 + 0 = 0$                                                     | $0 - 0 = 0$                         | $0 \cdot 0 = 0$                                                          |                                                                    |
| $0 + 1 = 1$                                                     | $1 - 0 = 1$                         | $0 \cdot 1 = 0$                                                          |                                                                    |
| $1 + 0 = 1$                                                     | $1 - 1 = 0$                         | $1 \cdot 0 = 0$                                                          |                                                                    |
| $1 + 1 = 10$                                                    | $10 - 1 = 1$                        | $1 \cdot 1 = 1$                                                          |                                                                    |
| <b>ПРИМЕРЫ</b>                                                  |                                     |                                                                          |                                                                    |
| 1100(12)<br>÷<br>110(6)<br>10010(18)                            | $-10010(18)$<br>101(5)<br>01101(13) | $_{x}$ 1001 $(9)$<br>110(6)<br>0000<br>$_{+}$ 1001<br>1001<br>110110(54) | 110<br>110110(54)<br>1001<br>110<br>(6)<br>$-000110$<br>110<br>000 |

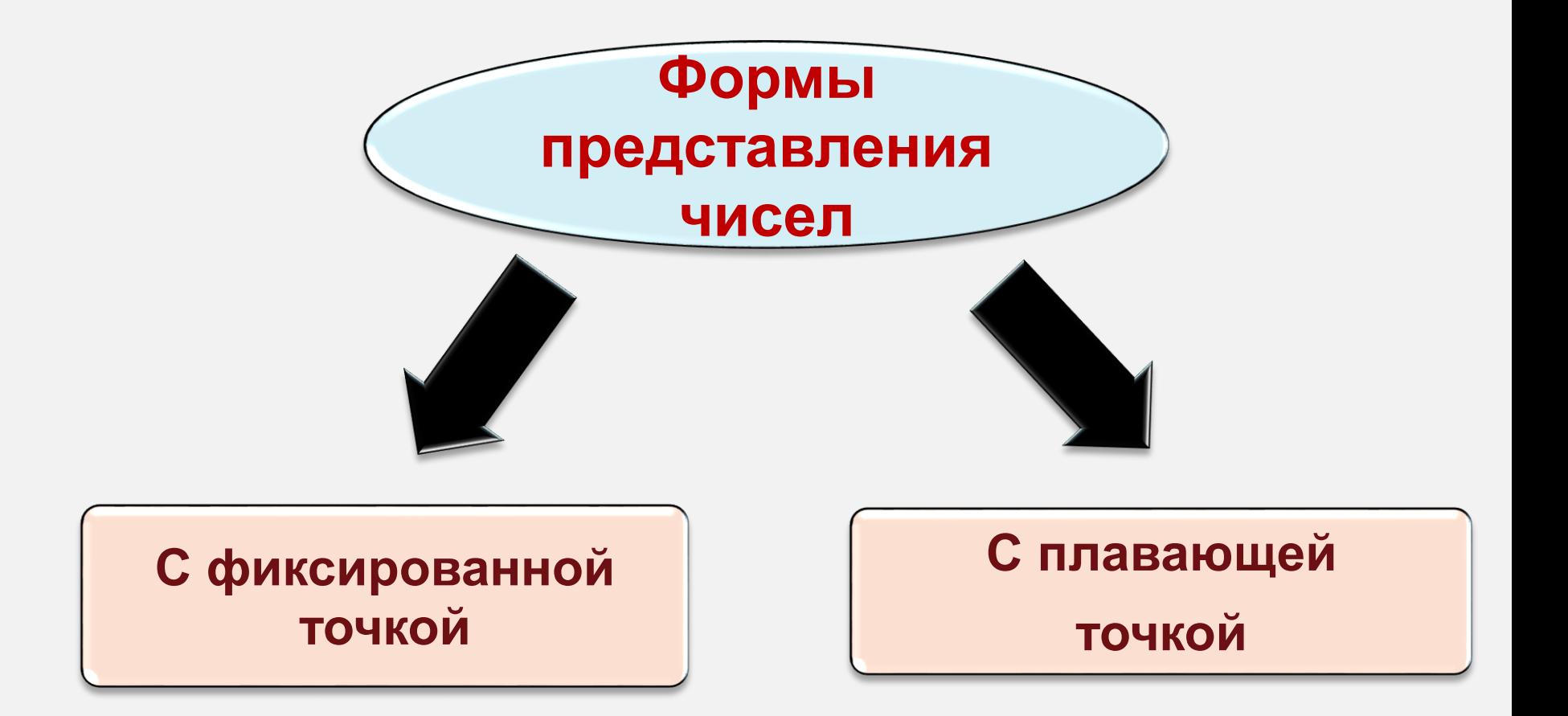

.

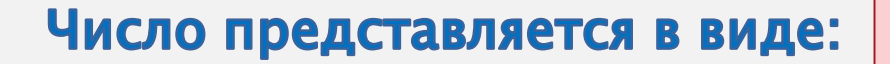

последовательности двоичных цифр, разделенной **точкой** на целую и дробную части

## **Точка фиксируется:**

**( для чисел по модулю < 1)**

**(для целых чисел)**

## **Используются два формата:**

со знаком («**-**» кодируется 1, «**+**» - 0)

без знака

## **Диапазон хранимых чисел:**

• со знаком -  $[-2^{n-1}, +2^{n-1}-1]$ 

 $\triangleright$  без знака - [0, 2<sup>n</sup> – 1]

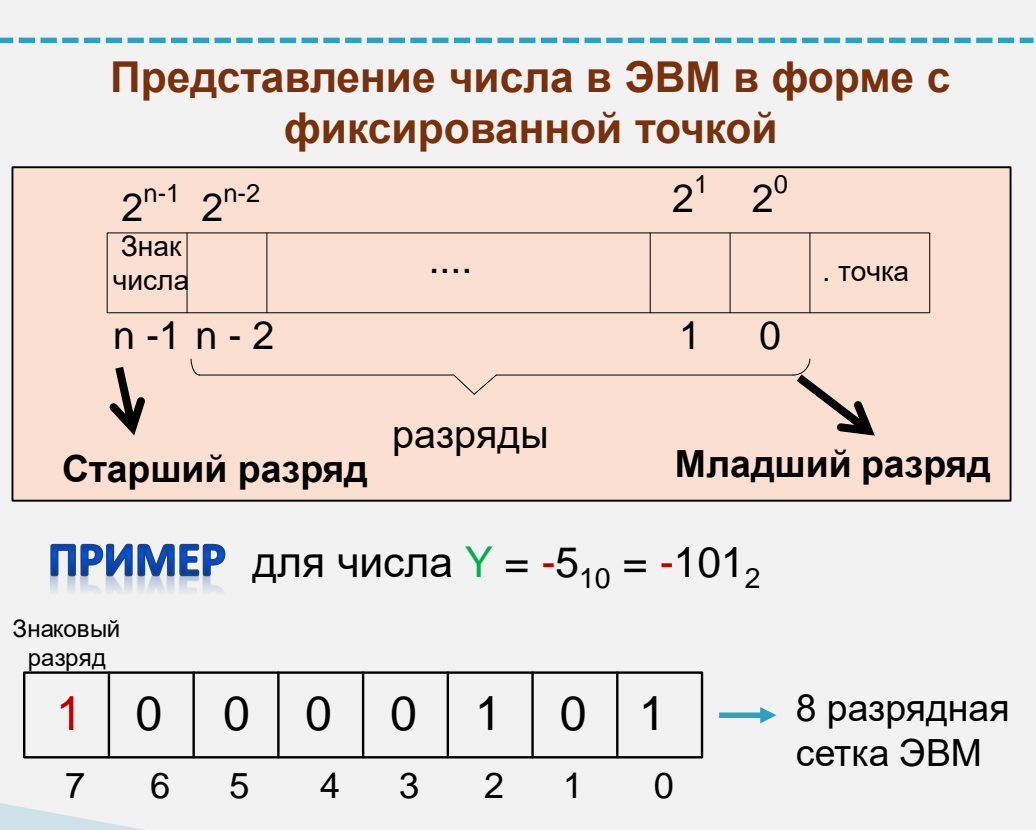

16

## Форма с плавающей точкой

## Число представляется в виде:

$$
N = M \times P^R
$$

где

- **P** основание системы счисления
- **M** мантисса
- **R** порядок числа

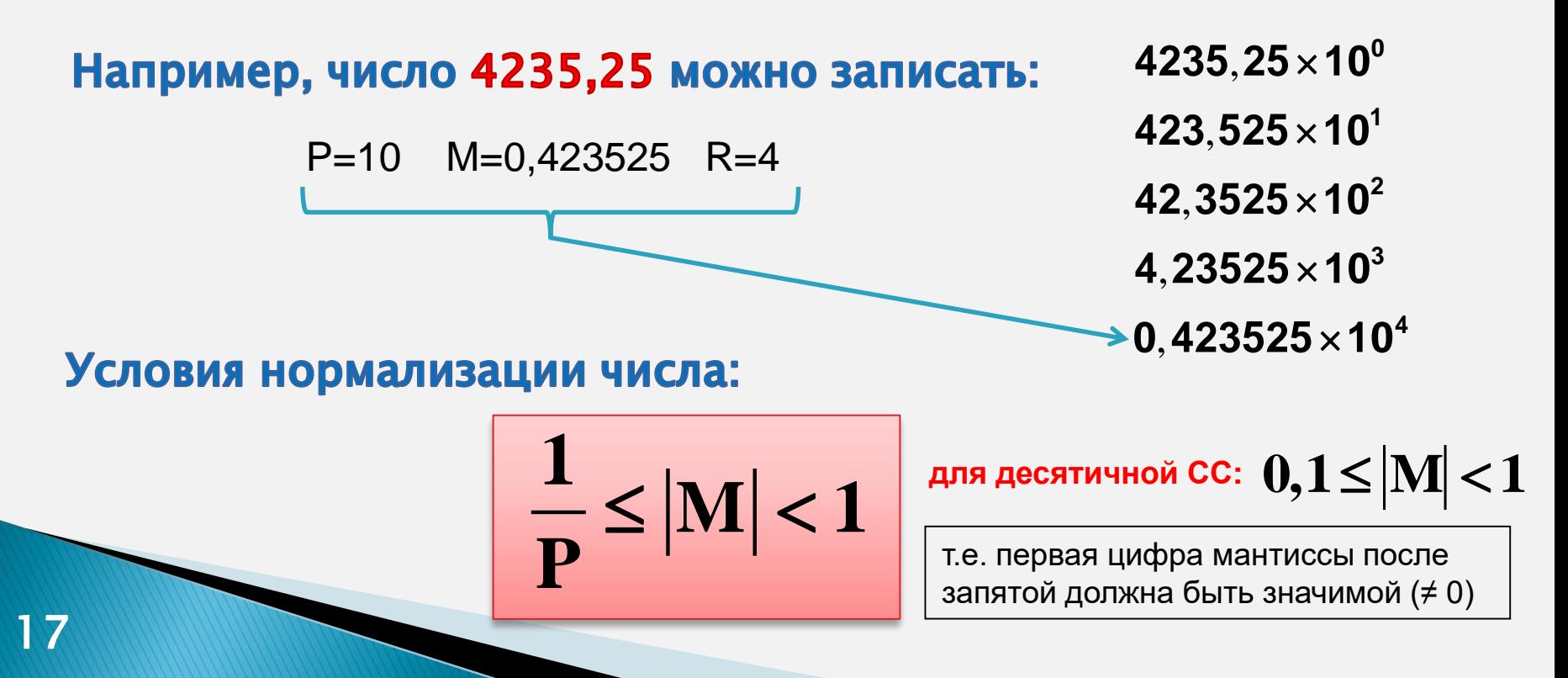

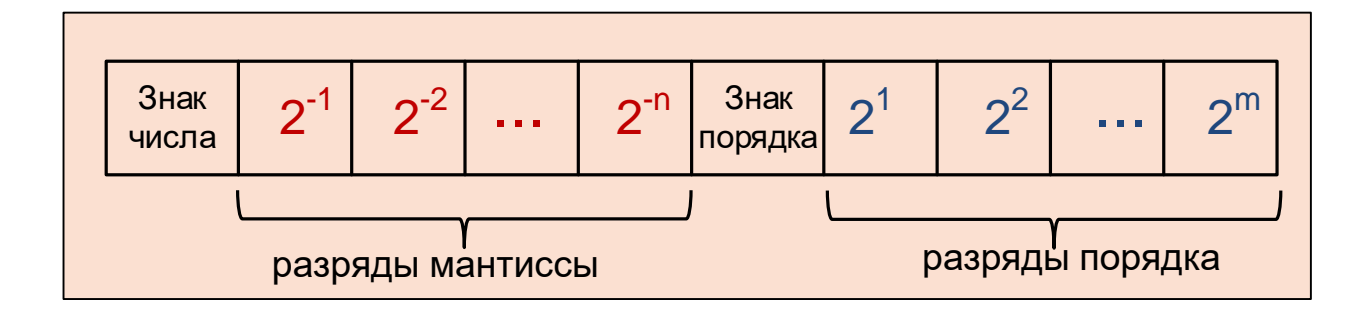

**ПРИМЕР** для числа Y =  $-5_{10}$  =  $-101_{2}$ 

В нормализованной форме с плавающей точкой  $Y: -0.101 \times 2^3$ 

мантисса числа Ү: -101<sub>2</sub> = 1101<sub>2</sub>

порядок числа  $Y: +3_{10} = 0011_2$ 

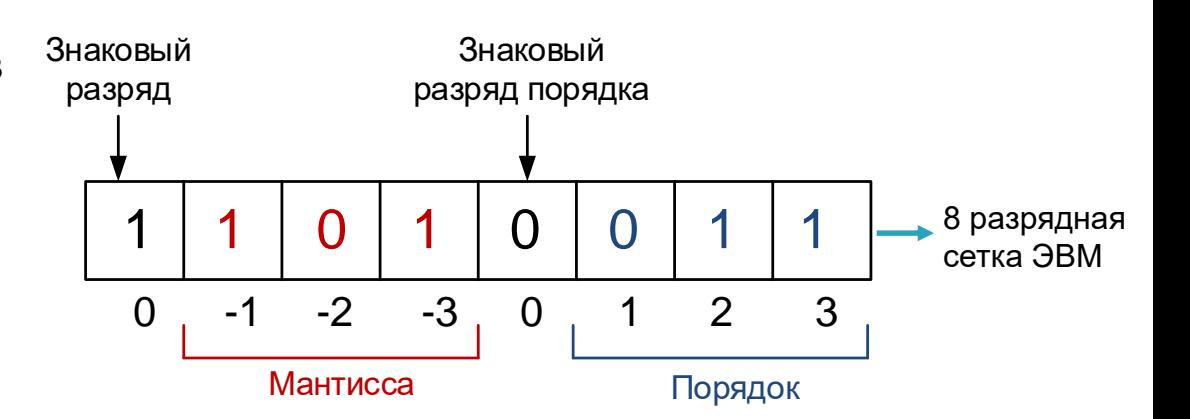

**Разрядная сетка ЭВМ** - совокупность двоичных разрядов, предназначенных для хранения и обработки чисел

**Бит (один разряд двоичного кода)** - наименьшая единица информации

**Байт** - группа из 8-и двоичных разрядов

**Машинное слово** – группа из нескольких байтов, количество которых зависит от разрядности ЭВМ

Примеры разрядных сеток для формы с фиксированной точкой

## **16 разрядная ячейка для хранения**

#### **целых со знаком**

(половина машинного слова)

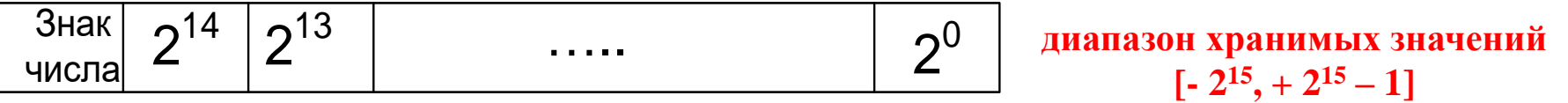

## **16 разрядная ячейка для хранения целых без знака**

(половина машинного слова)

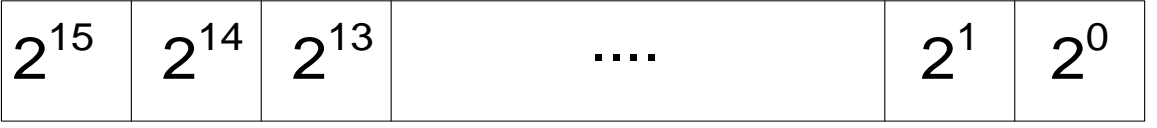

**диапазон хранимых значений [0, 2<sup>16</sup> - 1]**

## **32 разрядная ячейка для хранения целых со знаком**

(целое машинное слово)

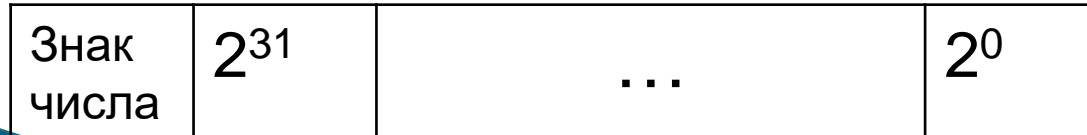

**диапазон хранимых значений**  $[-2^{31}, +2^{31}-1]$ 

## Представление числа в форме с плавающей точкой в коротком формате фиксированной длины

#### Разрядная сетка для хранения вещественного числа в коротком формате:

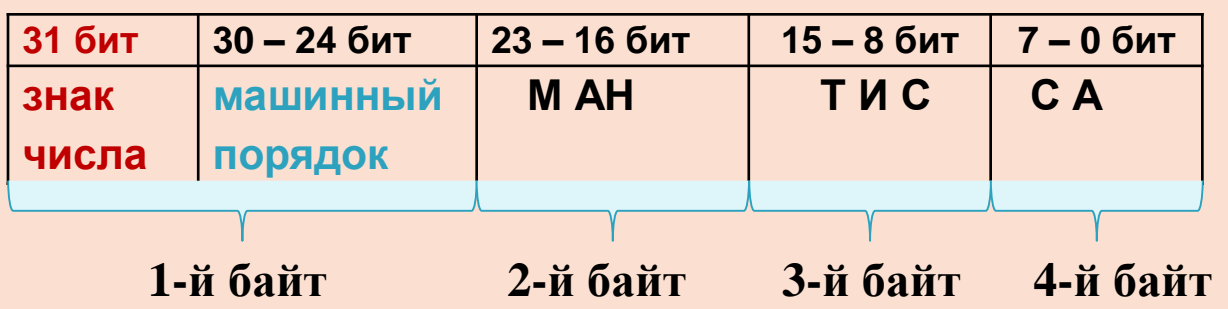

Соответствие между машинным порядком и истинным (математическим):

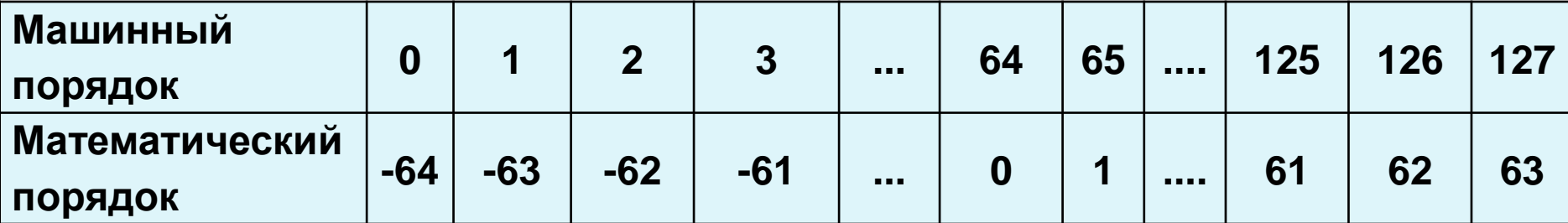

## В 10-ой системе счисления:

$$
Mp = p + 64
$$

## В 2-ой системе счисления:

$$
Mp_2 = p_2 + 100\ 0000_2
$$

где Мр - машинный порядок, р - математический

## Пример представления числа 25,324 в коротком формате фиксированной длины с плавающей точкой

## 1) Переведем данное число в 2-ю СС с 24 значащими цифрами:

 $25,324_{10}$  = 11001,0101001011110001101<sub>2</sub>

2) Запишем в форме нормализованного 2-го числа с плавающей точкой:

0,1100101010010111110001101×10<sup>101</sup>

**где**

**мантисса (**0,110010101001011110001101)

**основание системы счисления (210=10<sup>2</sup> )**

**порядок (510=101<sup>2</sup> ) записаны в двоичной системе**

3) Вычислим машинный порядок:

$$
Mp_2 = 101 + 100\ 0000 = 100\ 0101
$$

4) Запишем представление числа в ячейке памяти:

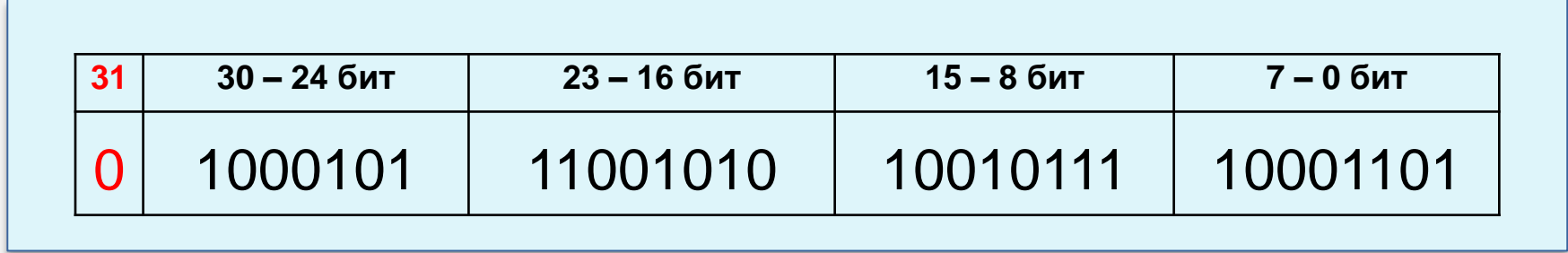

**Внутреннее представление отрицательного числа -25,324:**

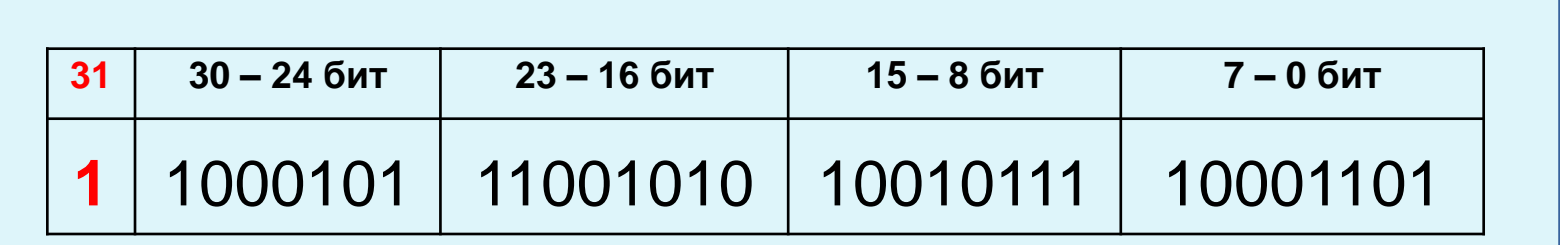

## Понятие скрытого бита в формате с плавающей точкой фиксированной ДЛИНЫ

**Короткий формат** (в соответствии со стандартом IEEE 754)

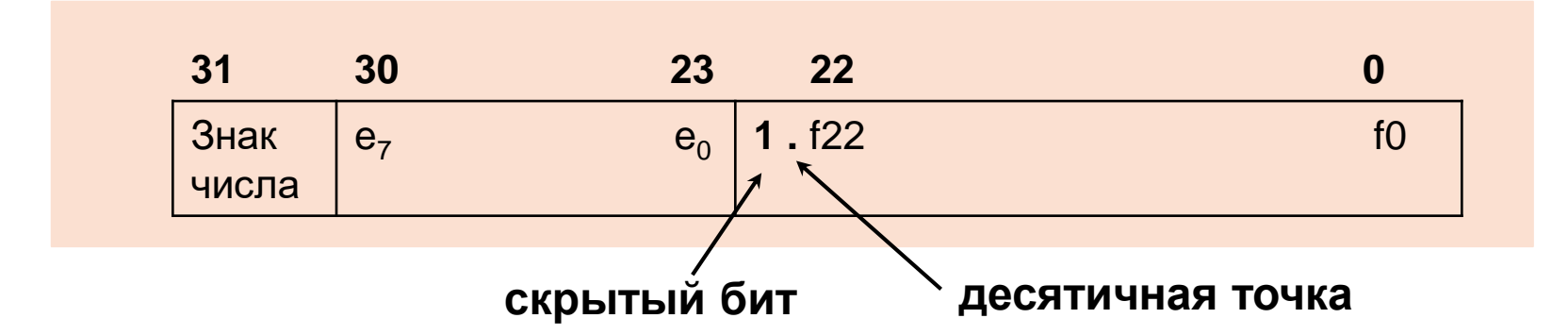

#### где

 $e_0...e_7$  – разряды машинного порядка

 $f_0...f_{22}$  – разряды мантиссы

#### Соотношение между машинным и математическим порядками:

$$
Mp_{10} = p + 127
$$
  $Mp_2 = p_2 + 111 1111_2$ 

где Mp - машинный порядок, р - математический

## Диапазон нормализованной мантиссы (B 10 CC):

 $1 \le |M| < 2$ 

## О диапазоне чисел, представимых в форме с плавающей точкой

$$
R_{max} = /R_{min} /
$$

где  $R_{max}$ ,  $R_{min}$  - максимальное и минимальное число, в форме с плавающей точкой

Максимальное число  $(R_{\text{max}})$  – это число с самой большой мантиссой и самым большим порядком

#### **Для рассмотренного примера:**

*Rmax =* 0,111111111111111111111111·10<sup>2</sup> <sup>1111111</sup> [**(1 - 2 -24) · 2 <sup>64</sup> = 10<sup>19</sup>** в 10-ой СС] Наименьшее по модулю ненулевое значение: **(1/2) · 2 -64=2 -65**

Количество вещественных чисел, точно представимых в памяти машины:

$$
N=2^n\cdot(U-L+1)+1
$$

где *n* — количество двоичных разрядов мантиссы

*U* — максимальное значение математического порядка

 $L$  — минимальное значение порядка

**Для рассмотренного примера (n = 24, U = 63, L = -64):**

N = **2 146 683 548**

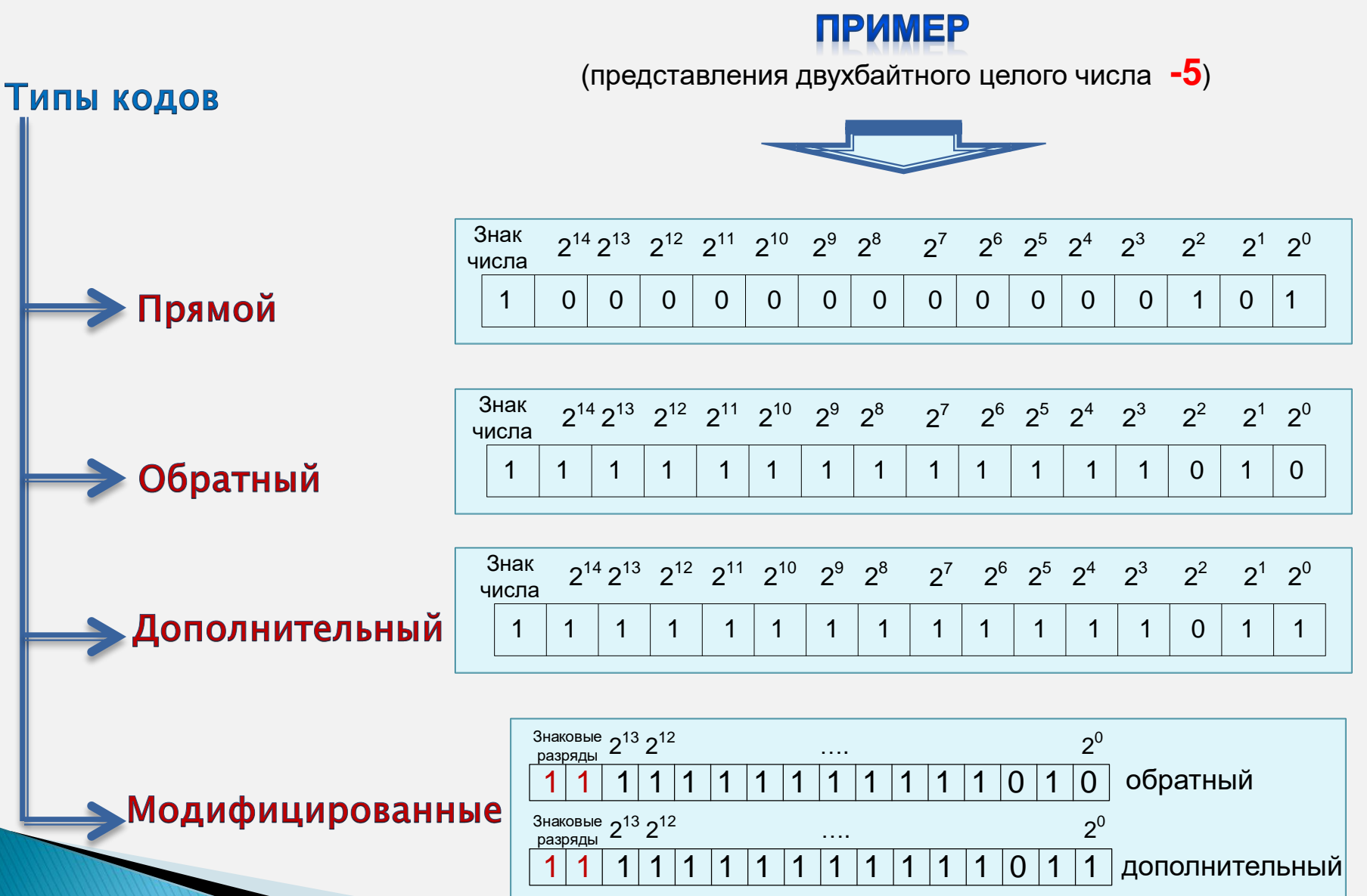

## Сложение и вычитание чисел в формах с фиксированной и плавающей точками

Операция **вычитания заменяется** операцией **сложения** с

использованием **обратного** или **дополнительного** кодов

## **В форме с фиксированной точкой**

#### **Этапы выполнения:**

- преобразование прямых кодов складываемых (вычитаемых) чисел в обратные (или дополнительные)
- поразрядное сложение получившихся кодов (с учетом возможных переносов из разряда в разряд)
- преобразование результата в прямой код при его передаче в другие устройства ЭВМ

### **Следует помнить:**

- при поразрядном сложении обратных (или дополнительных) кодов знаковые разряды складываются как и числовые
- если в результате сложения образуется единица переноса из знакового разряда, то в случае использования:
	- обратных кодов ее **прибавляют** к младшему разряду суммы
	- дополнительных кодов этот перенос **не учитывают**

## Возможны четыре случая:

## <u>1 - ый случай:</u>  $X > 0, Y > 0, X + Y > 0$

Этот случай не отображает особенностей использования обратного и

дополнительного кодов, так как для положительных чисел эти коды

совпадают с прямым

## <u>2 - ой случай:</u>  $X > 0, Y < 0, X + Y < 0$

**TPUMEP** 
$$
(X - Y = 3 - 6 = -3)
$$

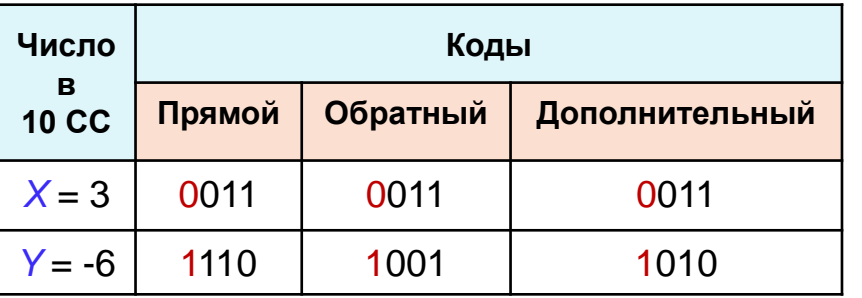

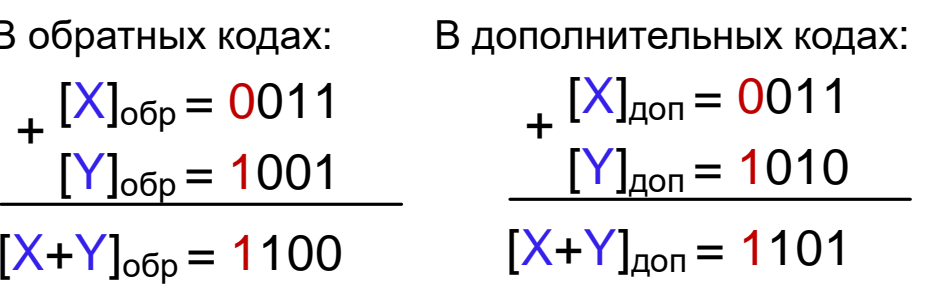

Переведем полученные результаты в прямой код:

$$
[1100]_{\text{ofp}} \rightarrow [1011]_{\text{np}}
$$
  

$$
[1101]_{\text{qon}} \rightarrow [1100]_{\text{ofp}} \rightarrow [1011]_{\text{np}}
$$

$$
-011_2 = -3_{10}
$$

## Сложение и вычитание чисел в форме с фиксированной точками

## <u>3 - ий случай:</u>  $X > 0, Y < 0, X + Y > 0$

**IPUMEP** 
$$
(X - Y = 6 - 3 = 3)
$$

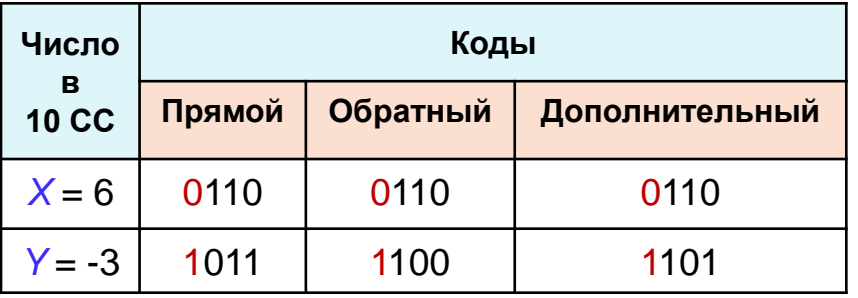

\n
$$
\text{B of}_{\text{opt}} = 0110
$$
\n

\n\n $\begin{array}{r}\n [X]_{\text{off}} = 0110 \\
[Y]_{\text{off}} = 1100 \\
\hline\n [Y]_{\text{off}} = 1101\n \end{array}$ \n

\n\n $\begin{array}{r}\n [X]_{\text{off}} = 0110 \\
[Y]_{\text{off}} = 1101 \\
\hline\n [X+Y]_{\text{off}} = 0011\n \end{array}$ \n

\n\n $\begin{array}{r}\n [X]_{\text{off}} = 1101 \\
[X+Y]_{\text{off}} = 10011 = 0011\n \end{array}$ \n

Переведем полученные результаты в прямой код:

$$
[0011]_{\text{ofp}} = [0011]_{\text{Aon}} = [0011]_{\text{np}} \longrightarrow 011_2 = 3_{10}
$$

## <u>4 - ий случай:</u>  $X < 0, Y < 0, X + Y < 0$

**ПРИМЕР**  $(-X - Y = -3 - 4 = -7)$ 

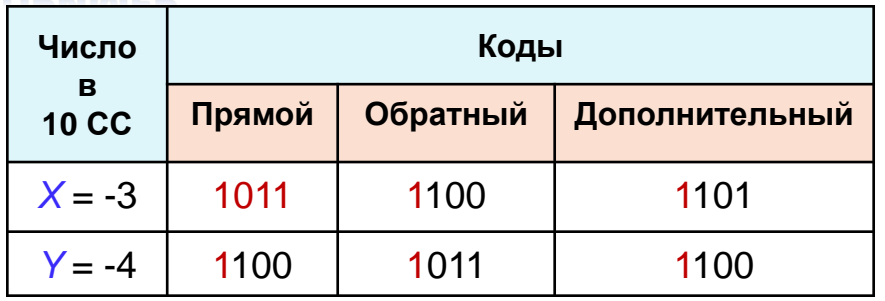

В обратных кодах: В дополни  
\n
$$
+ [X]_{\text{ofp}} = 1100
$$
  
\n $[Y]_{\text{ofp}} = 1011$   
\n $[Y]_{\text{on}} =$   
\n $[10111]_{\text{off}} =$   
\n $[X+Y]_{\text{on}} =$   
\n $[X+Y]_{\text{ofp}} = 1000$ \n

ительных кодах:  $= 1101$ = 1100  $= 11001 = 1001$ 

Переведем полученные результаты в прямой код:  $[1000]$ <sub>oбp</sub> →  $[1111]_{np}$ <br> $[1001]_{\text{qon}}$  → $[1000]_{\text{o6p}}$  → $[1111]_{np}$  $-111_2 = -7_{10}$ 

## **Этапы выполнения:**

- выравниваются порядки слагаемых, для чего меньший порядок увеличивается до большего, а его мантисса нормализуется на соответствующее число разрядов (порядком суммы является общий порядок слагаемых)
- складываются мантиссы с использованием обратного или дополнительного кода (обычного или модифицированного). Сложение выполняется по тем же правилам, как и в форме с фиксированной точкой

### **Возможны три случая:**

**1 - ый случай:** сложение происходит без переполнения разрядной сетки и

нарушения нормализации

**ПРИМЕР**  $(-X + Y = -2 + 7 = 5)$ 

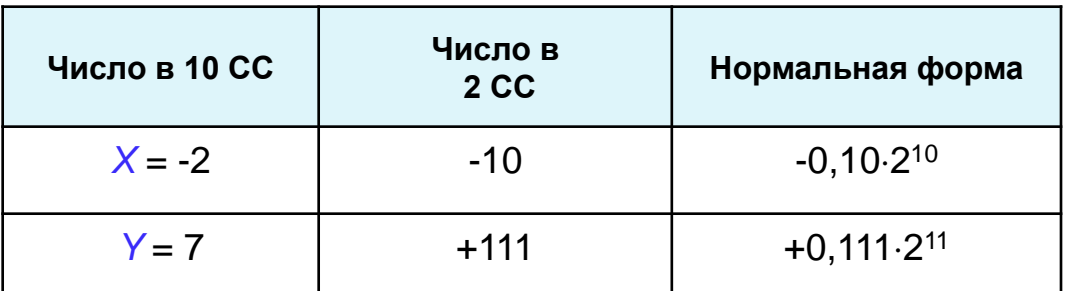

Запись чисел в формате с плавающей точкой:

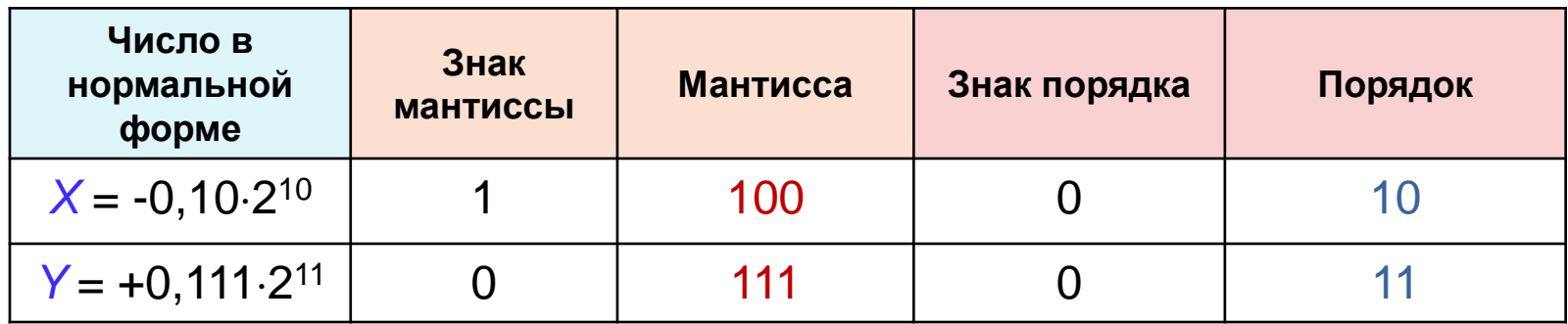

Выровняем порядки чисел X и Y, для этого увеличим порядок числа X на 1, путем смещения его мантиссы на 1 разряд в право:

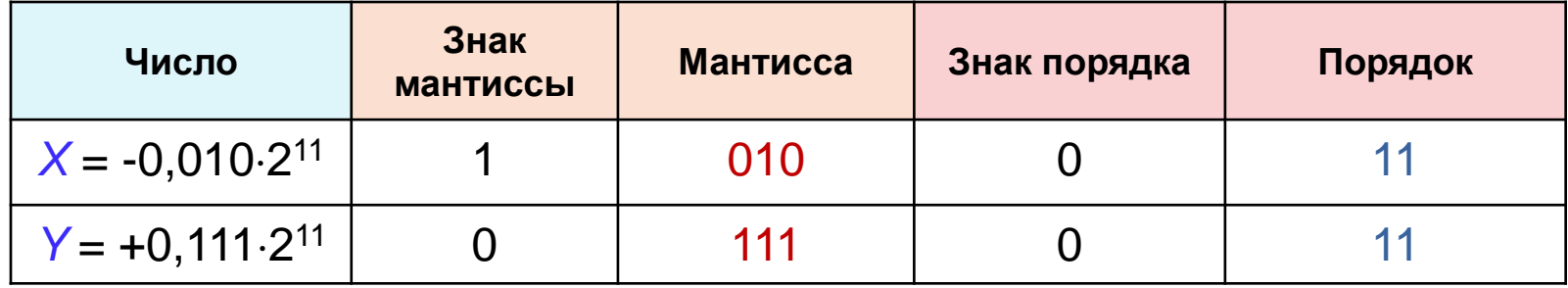

Выполним сложение мантисс чисел X и Y в модифицированном обратном коде:

$$
+ \frac{[X]_{\text{ooep}}^{\text{M}} = 11101}{[Y]_{\text{ooep}}^{\text{M}} = 00111}
$$
  

$$
100100 + 1
$$
  

$$
[X+Y]_{\text{ooep}}^{\text{M}} = 00101
$$

Переведем полученные результаты в прямой код:

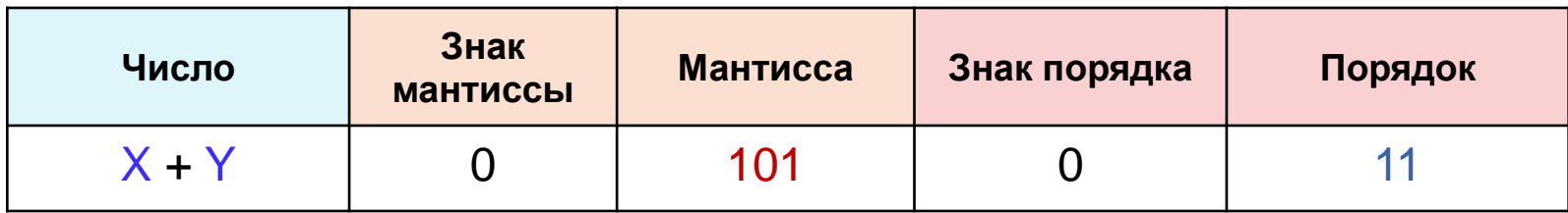

Что соответствует:  $X + Y = +0,101 \cdot 2^{11} = +101_2 = +5_{10}$ 

2 - ой случай: сложение происходит без переполнения разрядной сетки, но результат после перевода в прямой код оказывается ненормализованным (старший разряд мантиссы равен нулю нарушение нормализации вправо)

Нормализацию результата выполняют: сдвигом мантиссы влево и соответствующим уменьшением порядка суммы

**ПРИМЕР**  $(X - Y = 5 - 7 = -2)$ 

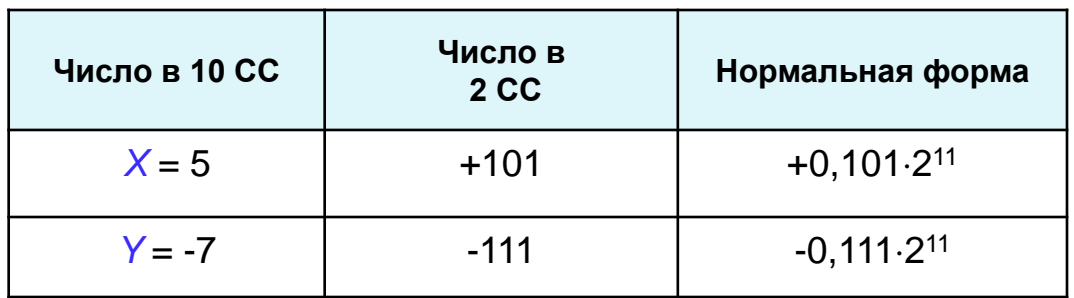

Запись чисел в формате с плавающей точкой:

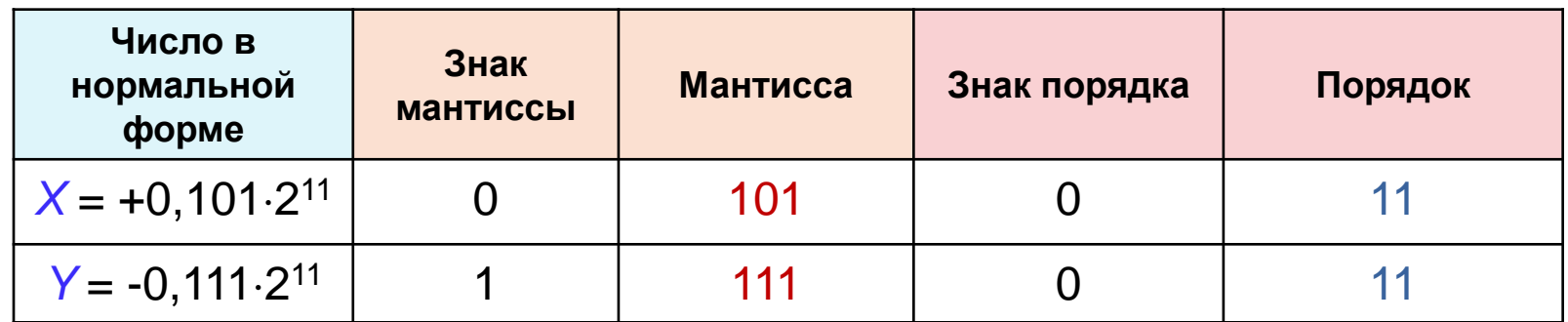

Выравнивать порядки не требуется, та как они одинаковые и равны  $3_{10}$  = 11<sub>2</sub>

Выполним сложение мантисс чисел X и Y в модифицированном обратном коде:

$$
[X]_{\text{ofp}}^M = 00101
$$
  
+ 
$$
[Y]_{\text{ofp}}^M = 11000
$$
  

$$
[X+Y]_{\text{ofp}}^M = 11101
$$

Переведем полученные результаты в прямой код:

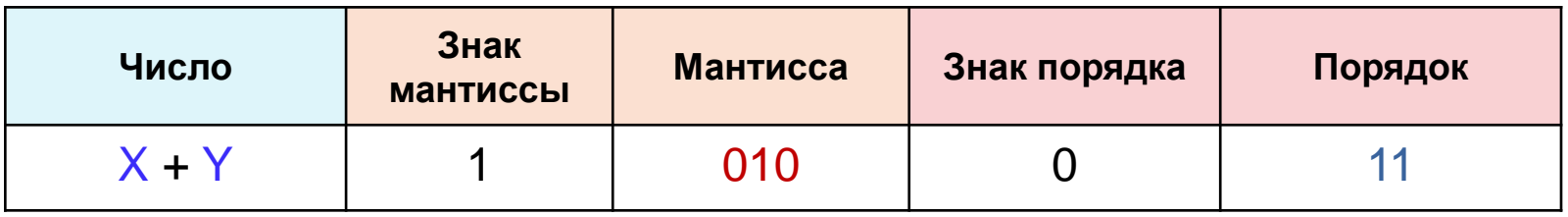

Нормализуем результат сдвигом мантиссы влево на один разряд и соответствующим уменьшением порядка:

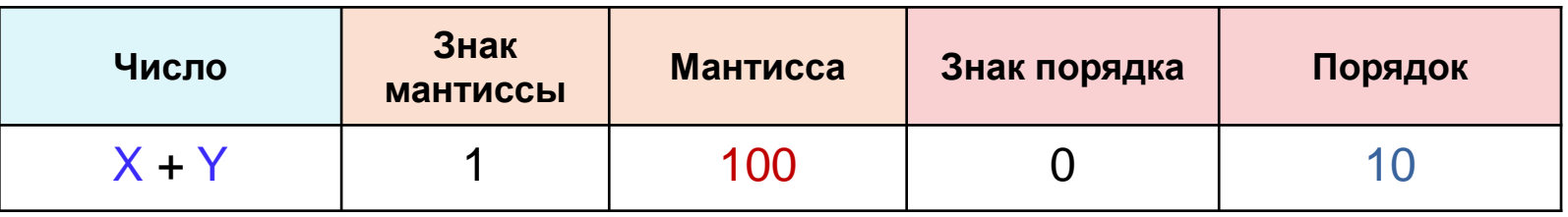

Что соответствует:  $X + Y = -0,100.2^{10} = -10<sub>2</sub> = -2<sub>10</sub>$ 

## Сложение и вычитание чисел в форме с плавающей точками

3 - й случай: при сложении мантиссы происходит переполнение разрядной

сетки (модуль суммы ≥ 1 - нарушение нормализации влево)

#### Признак переполнения разрядной сетки

(при использовании модифицированных обратных кодов):

в знаковых разрядах появляются разные цифры (01- для положительной суммы, 10 для отрицательной, знак суммы устанавливается по левому из 2-х знаковых разрядов)

Нормализация результата: путем сдвига результата суммирования на один разряд вправо, увеличением порядка на единицу и внесением в правый знаковый разряд цифры, стоящей в левом знаковом разряде

**IPUMEP** 
$$
(-X - Y = -2 - 7 = -9)
$$

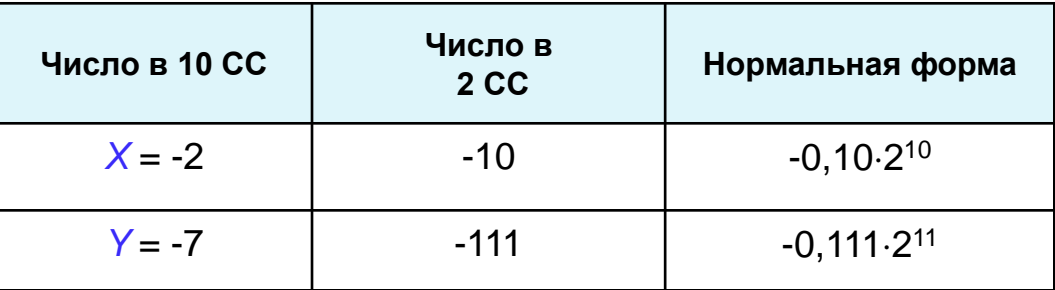

Запись чисел в формате с плавающей точкой:

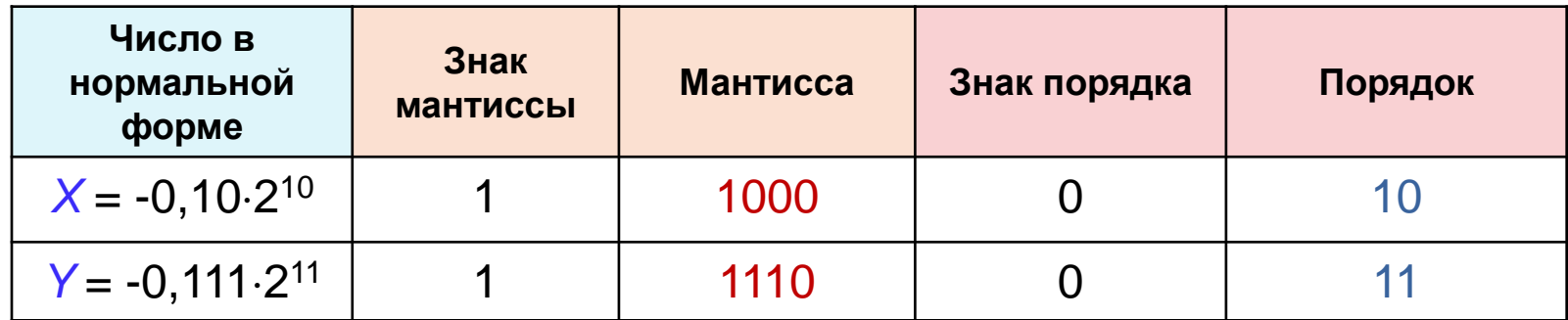

Выровняем порядки чисел X и Y:

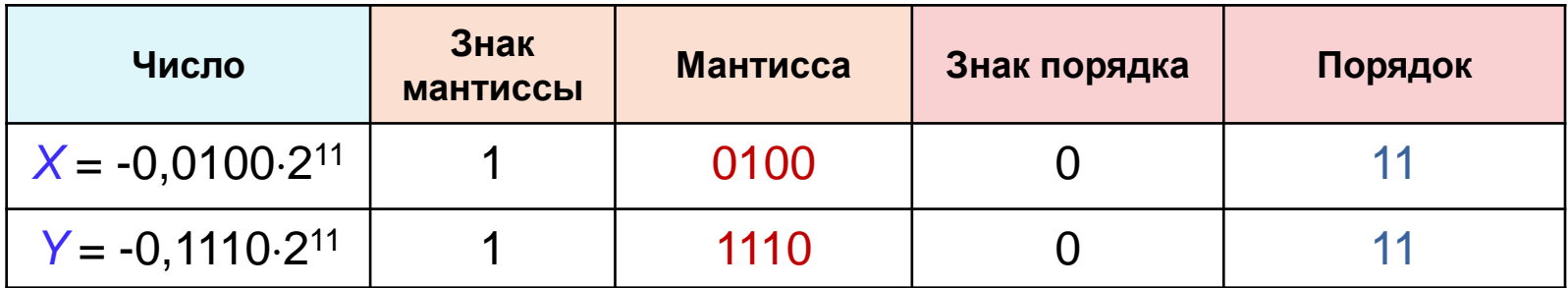

Выполним сложение мантисс чисел X и Y в модифицированном обратном коде:

$$
[X]_{\text{ofp}}^{\text{M}} = 111011
$$
  
+ 
$$
[Y]_{\text{ofp}}^{\text{M}} = 110001
$$
  

$$
1101100
$$
  

$$
+ 1
$$
  

$$
[X+Y]_{\text{ofp}}^{\text{M}} = 101101
$$

Произошло нарушение нормализации влево. После сдвига на один разряд вправо и увеличения порядка суммы на единицу переведем результат в прямой код:

$$
X + Y = -0,1001.2^{100} = -1001_2 = -9_{10}
$$

## Представление символьной информации в ЭВМ

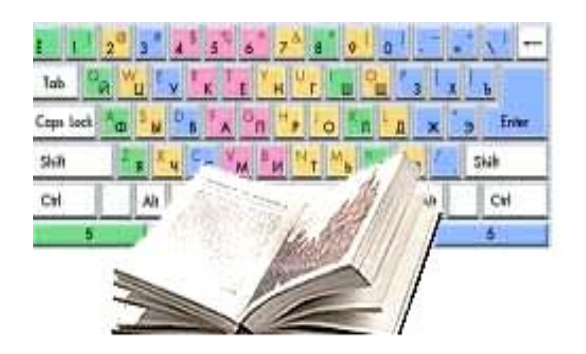

**Алфавит** - множество символов, с помощью которых записывается текст **Мощность алфавита (N)** - число символов в алфавите

**Число символов определяем по: N = 2 b**

где b – количество бит (информационный вес символа)

**Кодовая таблица** - таблица соответствий символов и их компьютерных кодов

**Кодовые таблицы** – ASCII, КОИ-8, ISO, Unicode и др.

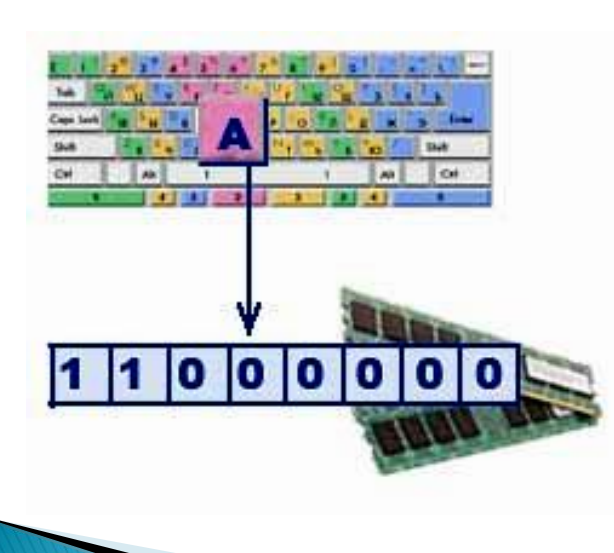

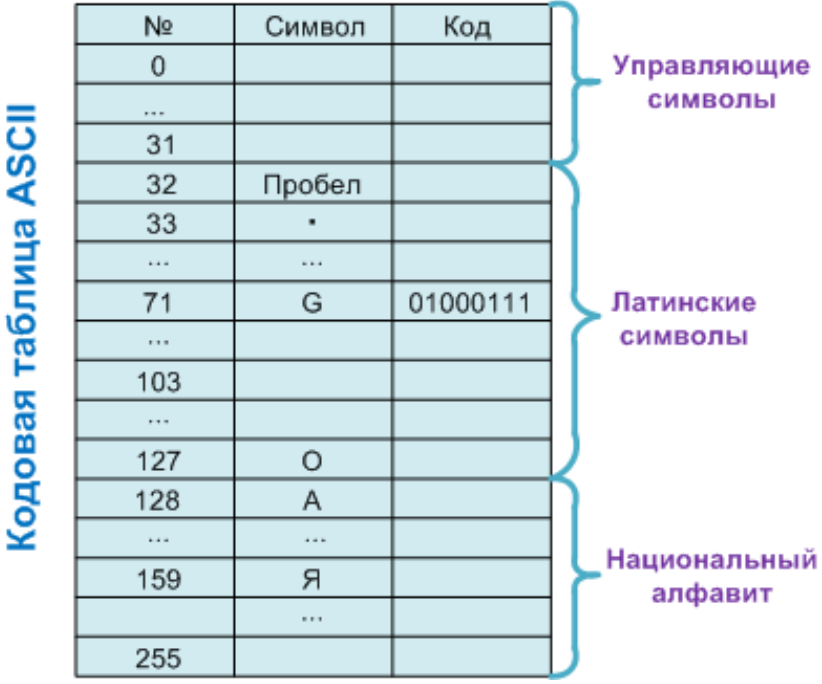

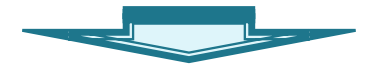

1 символ = 8 бит =1 байт Мощность алфавита = 256 символов ЗВУК - упругая волна, продольно распространяющаяся в какой-либо среде и создающая в ней механические колебания

## ПРОЦЕДУРА «ОЦИФРОВКИ» ЗВУКА

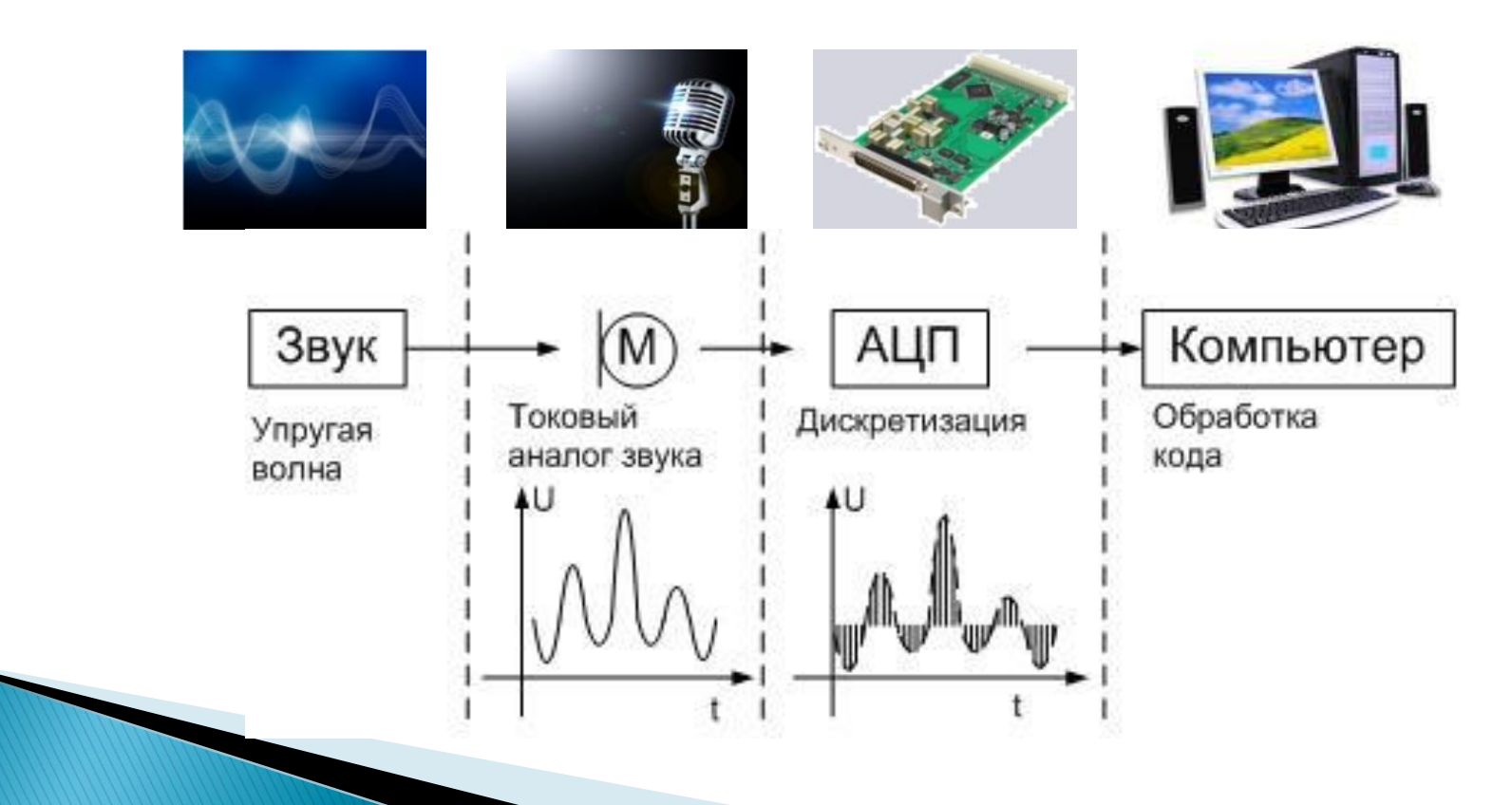

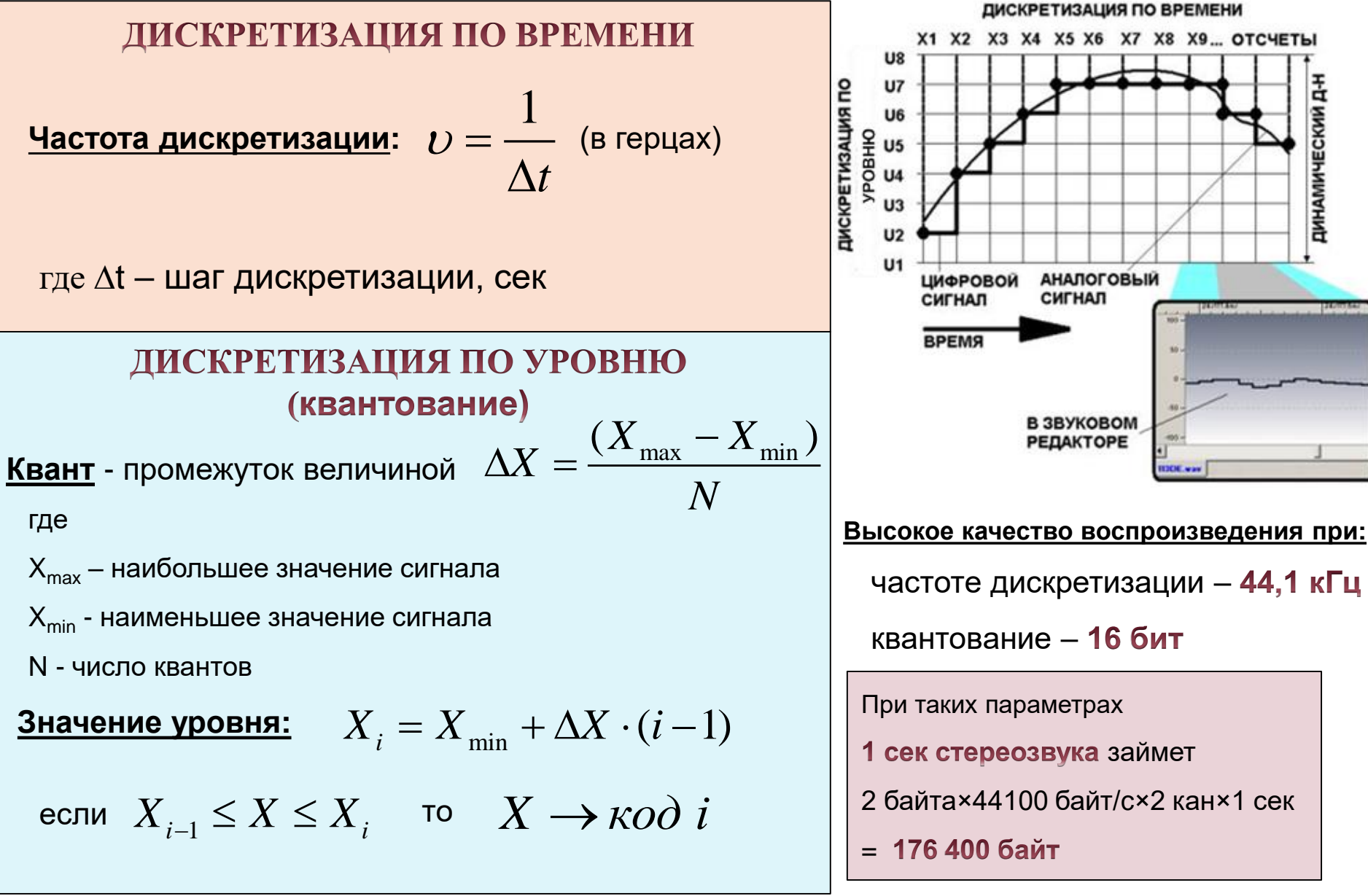

## Способы хранения цифрового звука

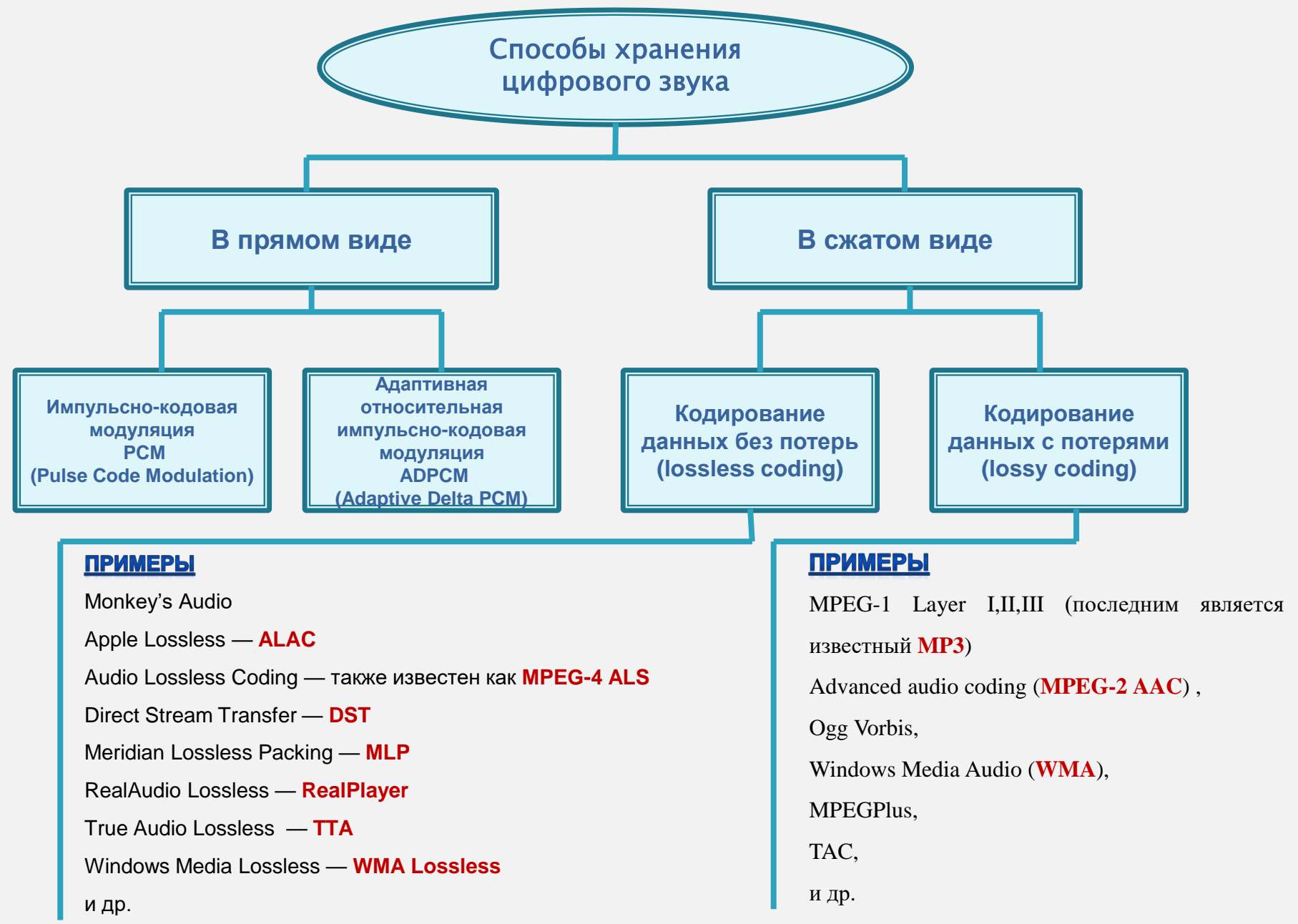

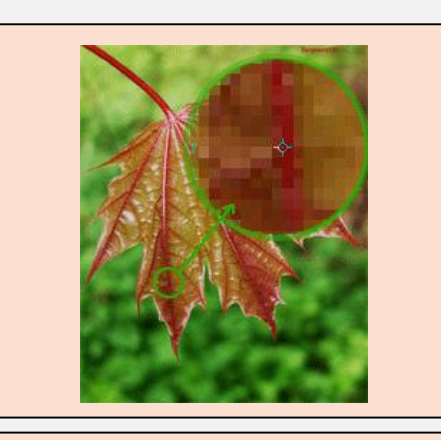

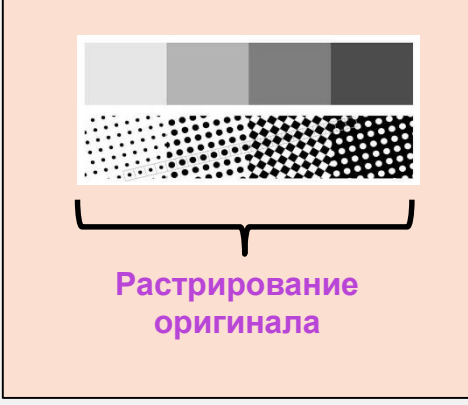

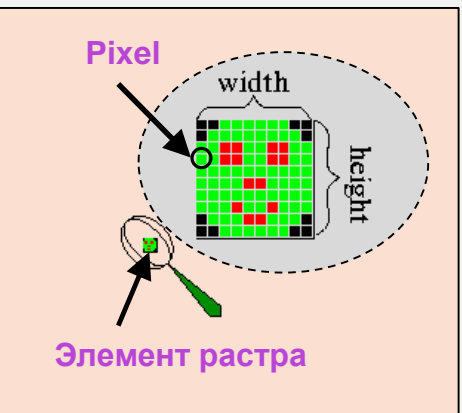

# РАСТРОВАЯ ГРАФИКА

**Графические объекты** формируются в виде множества точек разных цветов и разных яркостей, распределенных по строкам и столбцам (**РАСТРИРОВАНИЕ**)

(если изображение экранное, то точка называется **пиксел** (от английского **pixel - picture element**)

**Частота сетки растра (ЛАНИТУРА)** - число линий на дюйм, **lines per inch (lpi)**

## **Виды разрешений:**

- разрешение оригинала (**dots per inch dpi**)
- разрешение экранного изображения
- разрешение печатного изображения

## **Рекомендации по разрешениям:**

- для экранной копии изображения достаточно разрешение 72 dpi
- для распечатки на цветном или лазерном принтере 150-200 dpi
	- для вывода на фотоэкспонирующеем устройстве 200-300 dpi

## **Связь между растрированием и разрешением:**

$$
N = \left(\frac{dpi}{lpi}\right)^2 + 1; \qquad lpi = \frac{dpi}{\sqrt{N-1}}
$$

*N* - число градаций уровней тона (оттенков)

*dpi* - разрешение устройства вывода (отображения)

*lpi* - ланитура растра

#### **Характеристики пикселя растрового изображения:**

размер

тоновое значение

глубина (интенсивность) цвета

позиция

Графический режим вывода изображения на экран определяется **разрешающей способностью экрана** и **глубиной цвета**

**Для персонального компьютера, например:**

разрешающая способность экрана **640х480, 800х600, 1024х768, 1280х1024** пикселя;

глубина цвета – **4, 8, 16, 24** бит на точку

Полная информация о всех точках изображения, хранящаяся в

видеопамяти, называется **битовой картой изображения**

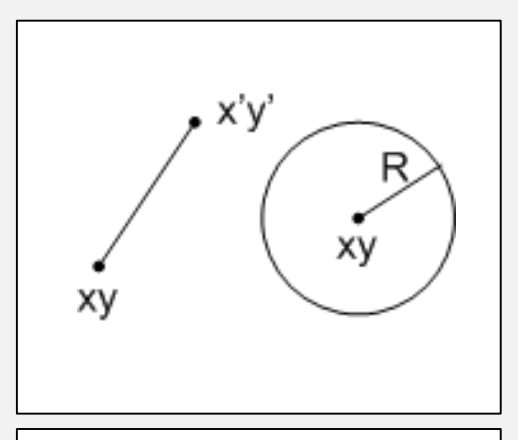

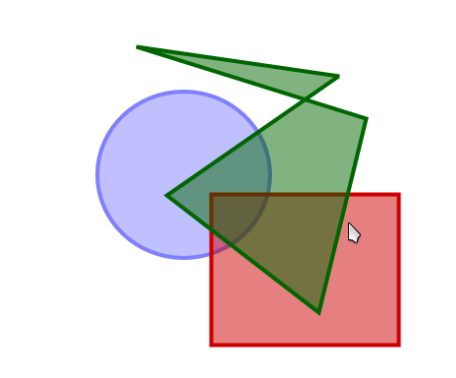

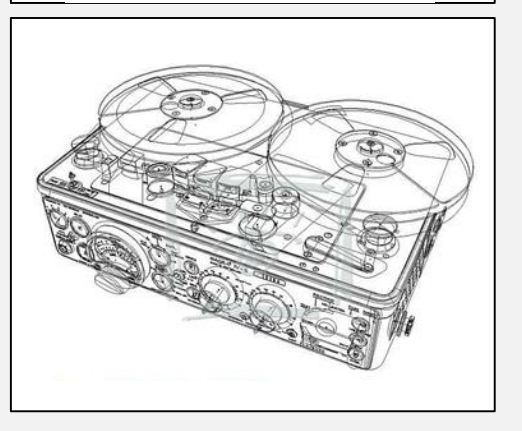

# ВЕКТОРНАЯ ГРАФИКА

**Графический объект** представляется в виде отрезков

прямых (**векторов**)

### **Для каждого вектора задается:**

- пара точек концов вектора (или точка, направление вектора и его длина)
- атрибуты цвет, толщина линии и т.п.

## **Сложный рисунок**

- разбивается на простые фигуры (**объекты**)
- объекты можно редактировать независимо друг от друга
- для каждого объекта в векторном файле хранятся его размеры, кривизна, местоположение в виде числовых коэффициентов

## Примеры форматов графических файлов

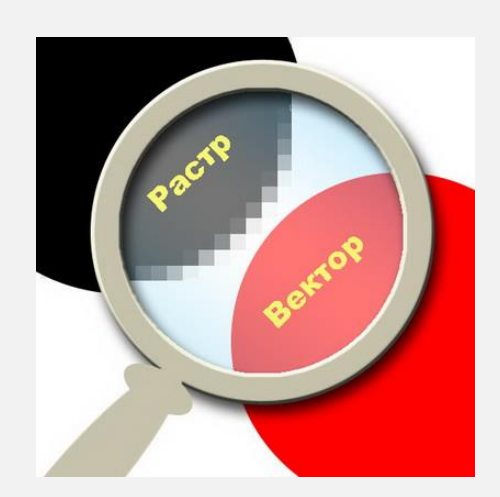

#### **Векторные:**

**WMF** (англ. Windows MetaFile - метафайл Windows)

**CGM** (англ. Computer Graphic Metafile - метафайл компьютерной графики)

**CDR** (англ. CorelDRaw files - файлы CorelDRaw)

**AI** - формат, поддерживаемый редактором Adobe Illustrator

**SVG** (от англ. Scalable Vector Graphics — масштабируемая векторная графика)

 $\triangleright$ и др.

#### **Растровые:**

#### **PCX**

- **BMP** сокращение от bitmap, т.е. битовый, растровый
- **JPEG**
- **GIF** (Graphics Interchange File файл графического обмена)
- **PNG**
- **PCD**
- **PSD**
- **TIF** Tagged Image File Format
- **EPS**
- **DCS**
- **PDF**
- $\triangleright$ и др.

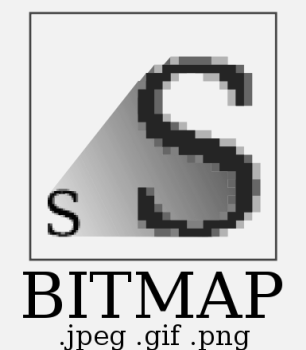

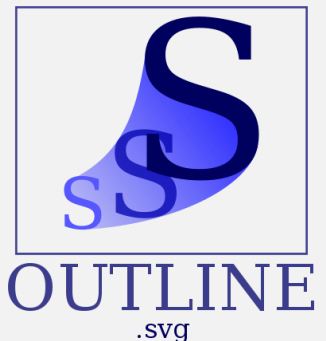

## Достоинства и недостатки растровой и векторной графики

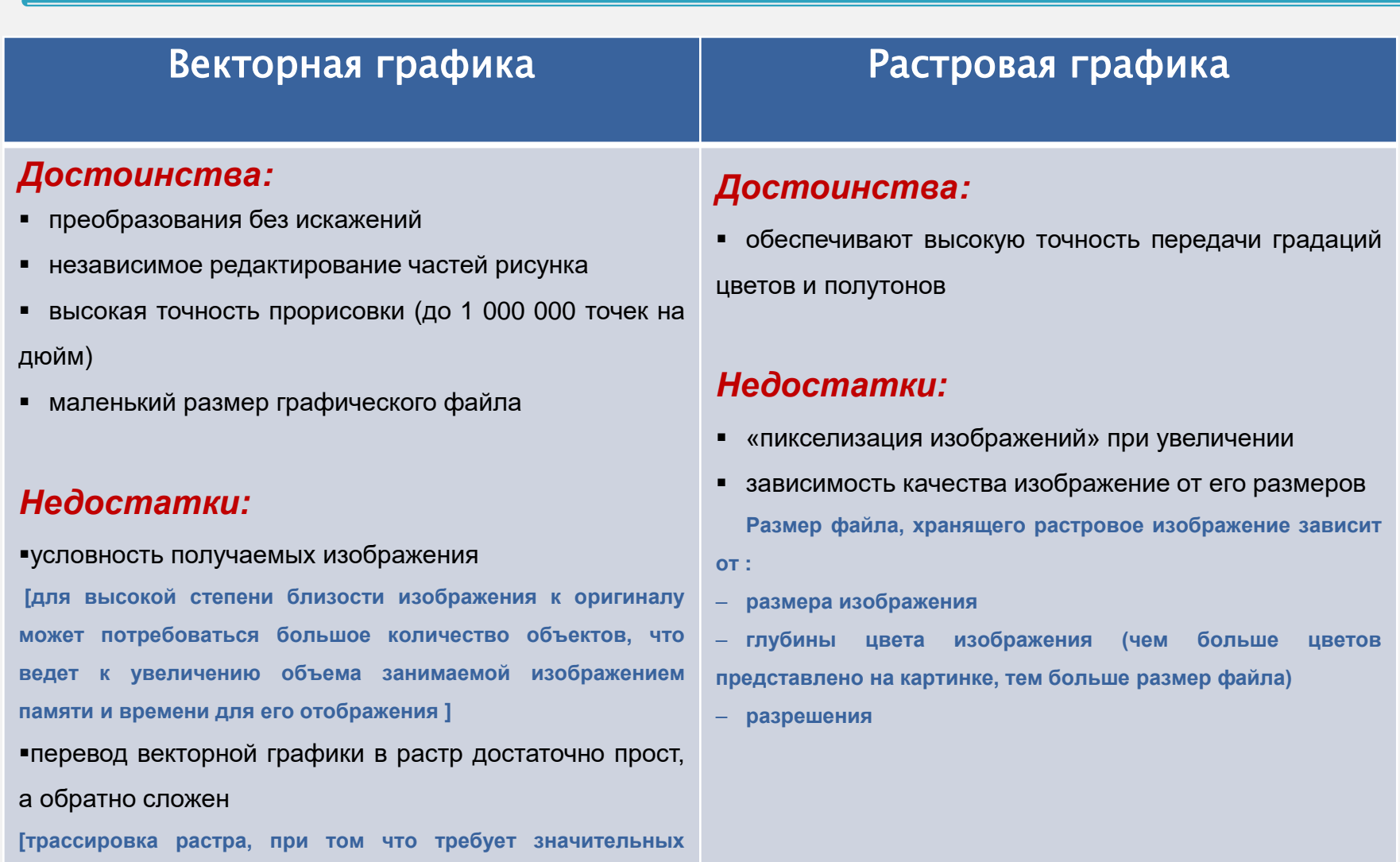

вычислительных мощностей  $M$ времени, He всегда обеспечивает высокое качества векторного рисунка]